### **FUNDAÇÃO INSTITUTO CAPIXABA DE PESQUISAS EM CONTABILIDADE, ECONOMIA E FINANÇAS – FUCAPE**

**JADERSON VARGAS DE SOUZA** 

## **APLICAÇÃO DE UM MODELO DE OPÇÕES REAIS PARA AVALIAR PROJETOS DE GERAÇÃO HIDRELÉTRICA NO BRASIL**

**VITÓRIA 2006** 

# **Livros Grátis**

http://www.livrosgratis.com.br

Milhares de livros grátis para download.

## **JADERSON VARGAS DE SOUZA**

## **APLICAÇÃO DE UM MODELO DE OPÇÕES REAIS PARA AVALIAR PROJETOS DE GERAÇÃO HIDRELÉTRICA NO BRASIL**

Dissertação apresentada ao Programa de Mestrado Profissional em Ciências Contábeis da Fundação Instituto Capixaba de Pesquisas em Contabilidade, Economia e Finanças (FUCAPE), como requisito parcial para obtenção do título de Mestre em Ciências Contábeis – nível Profissionalizante.

Orientador: Prof. Dr. Leonardo Lima Gomes

**VITÓRIA 2006** 

Dedico este trabalho a todos que conviveram comigo neste período de mestrado e em especial a minha esposa, Jakeline.

#### **AGRADECIMENTOS**

Primeiramente agradeço a Deus por ter me criado.

Ao professor Leonardo Lima por ter acreditado em mim.

Aos professores Aridelmo Teixeira, Arilton Teixeira, Adriana Fiorotti e Valcemiro Nossa pelas sugestões.

A minha esposa Jakeline que sempre esteve ao meu lado.

Aos meus pais que fizeram por mim o melhor que puderam.

As minhas irmãs Priscila e Kamila pela ajuda.

Aos amigos Aline Lima, Claudia, Eloisio, Idália, Marcos Encarnação, Marcos Roberto, Raquel, Rinaldo, Octavio, Virgília, Zé Elias, Alfonso e Natália por todas as dicas.

Aos colegas, professores e funcionários da Fucape.

"Os números governam o mundo." (Platão, 427 – 347 a. C.)

#### **RESUMO**

O presente estudo buscou analisar o melhor momento para a realização de um investimento em geração hidrelétrica no Brasil, sob a ótica do investidor, aplicando um modelo de Opções Reais. A pesquisa foi realizada através de um empreendimento que esteve entre os projetos aptos a participar do leilão de energia nova, realizado no dia 16 de dezembro de 2005. As características técnicas utilizadas foram divulgadas no Edital de Leilão pela Agência Nacional de Energia Elétrica. Para efeitos de análise foram estimados os fluxos de caixa do empreendimento. O valor do projeto foi mensurado considerando que o investidor poderia realizar o investimento imediatamente ou esperar até o próximo leilão. O projeto imediato foi analisado através do Valor Presente Líquido (VPL) e o postergado pela Teoria das Opções Reais (TOR). A partir da análise dos dados, concluiu-se que a flexibilidade gerencial de poder postergar o investimento, agregou valor ao investidor confirmando o modelo teórico. Ele percebeu que com a possibilidade de poder esperar até o próximo leilão, só compensaria a realização imediata, se houvesse um prêmio de risco. Este estudo contribui com a recente discussão da Teoria das Opções Reais e pode auxiliar o governo a estabelecer preços compatíveis com a ótica do investidor, ao invés de se basear em métodos fundamentados por ferramentas tradicionais.

Palavras-chave: Opções Reais. Investimento Imediato. Investimento Postergado. Prêmio de Risco.

### **ABSTRACT**

The present study looked for to analyze the best moment for the accomplishment of an investment in hydroelectric production in Brazil, under the investor's optics, applying a model of Real Options. The research was accomplished through an enterprise that was among the capable projects to participate in the auction of new energy, accomplished on December 16, 2005. The used technical characteristics were published in the Proclamation of Auction by the National Agency of Electric Energy. For analysis effects were estimated the cash flows of the enterprise. The value of the project was measured considering that the investor could accomplish the investment immediately or to wait until the next auction. The immediate project was analyzed through the Net Present Value (NPV) and postponed it by the Theory of the Real Options (TOR). Starting from the analysis of the data, it was ended that the managerial flexibility of could postpone the investment, joined value to the investor confirming the theoretical model. He noticed that with the possibility to wait to the next auction, it would only compensate the immediate accomplishment, if there was a risk prize. This study contributes with the recent discussion of the Theory of the Real Options and it can aid the government to establish compatible prices with the investor's optics, instead of being based in methods based by traditional tools.

Keywords: Real options. Immediate investment. Postponed investment. Prize of Risk.

## **LISTA DE FIGURAS**

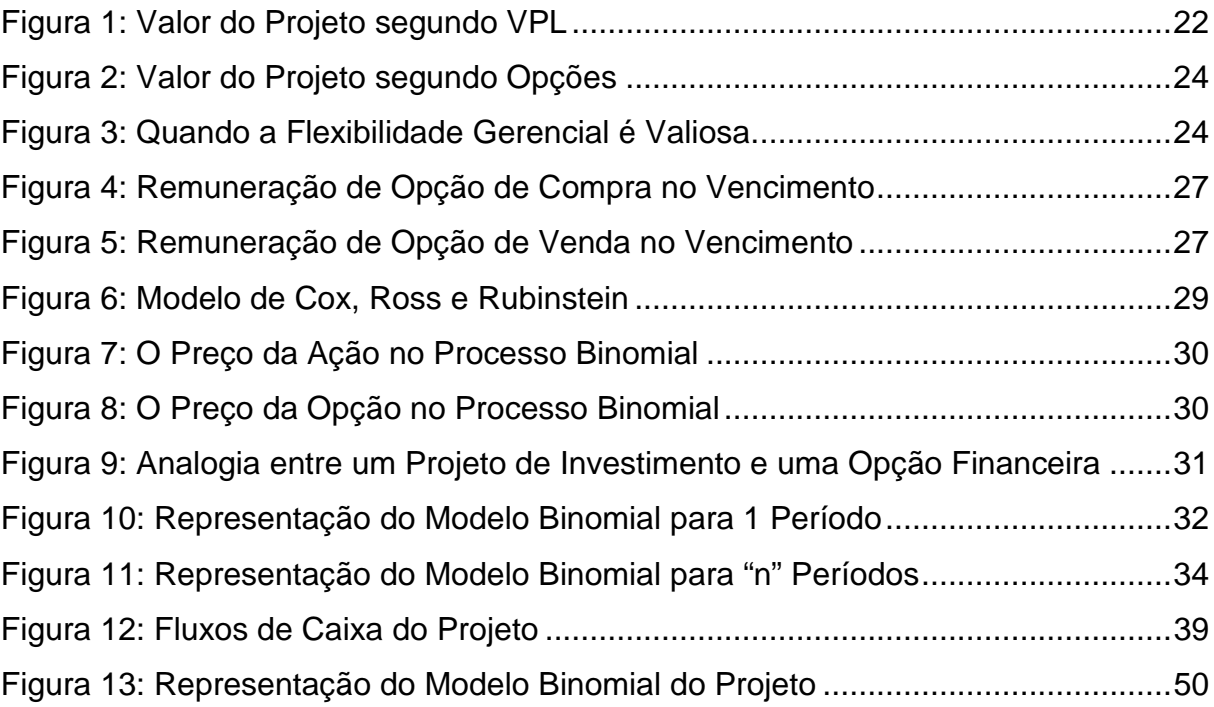

## **LISTA DE TABELAS**

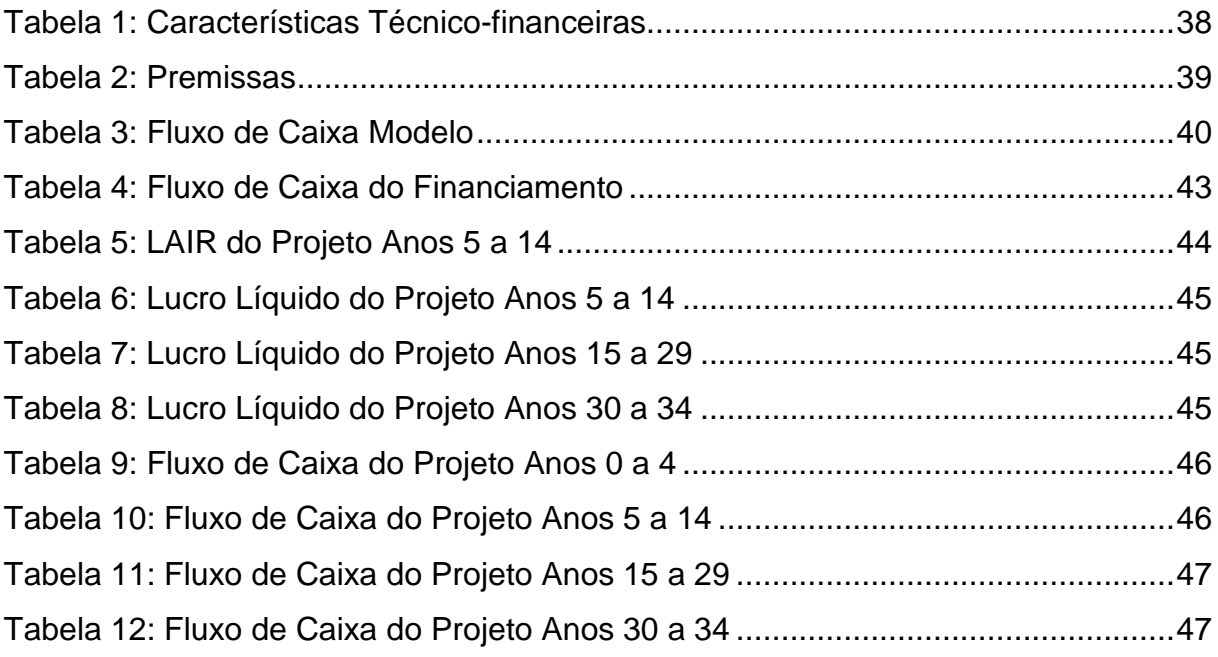

## **LISTA DE GRÁFICOS**

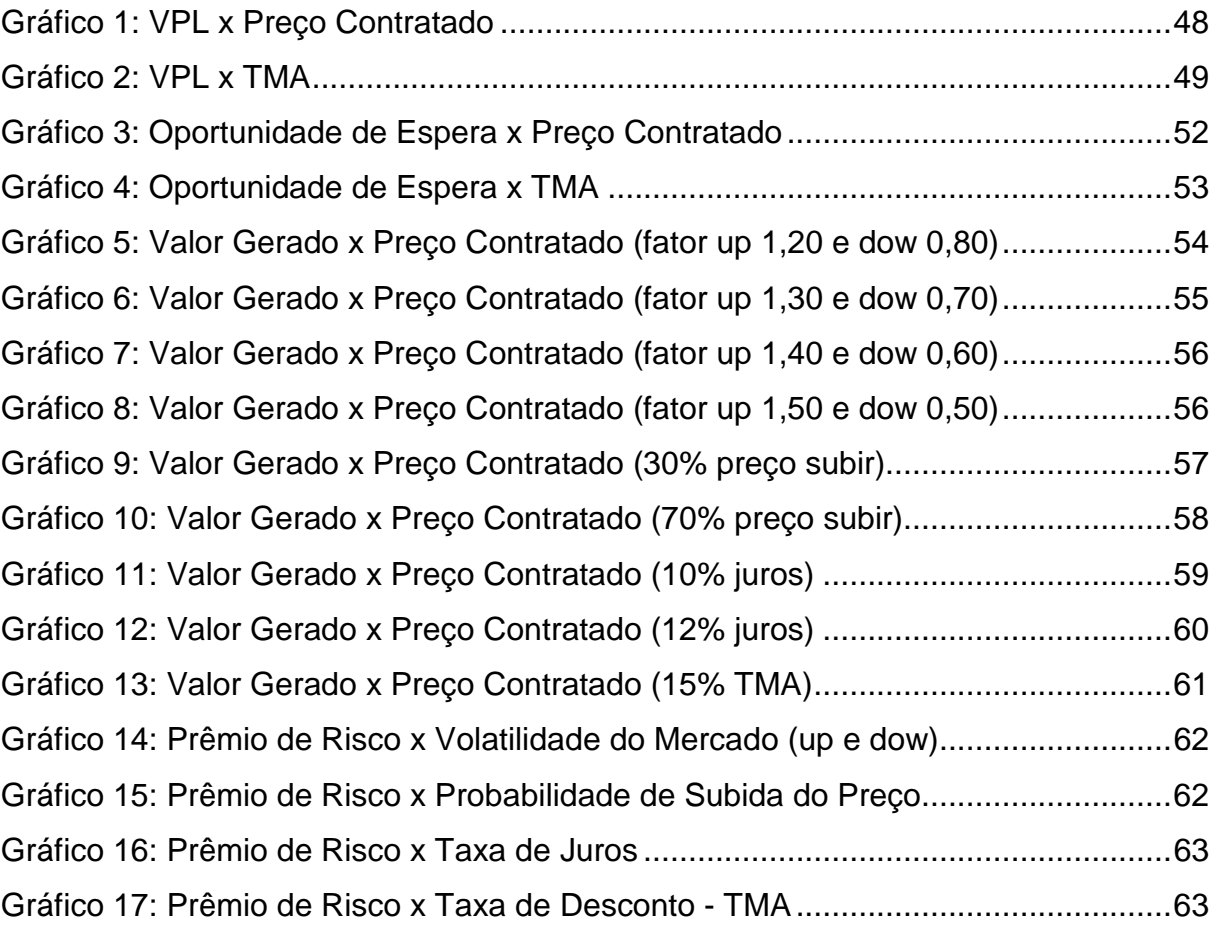

## **SUMÁRIO**

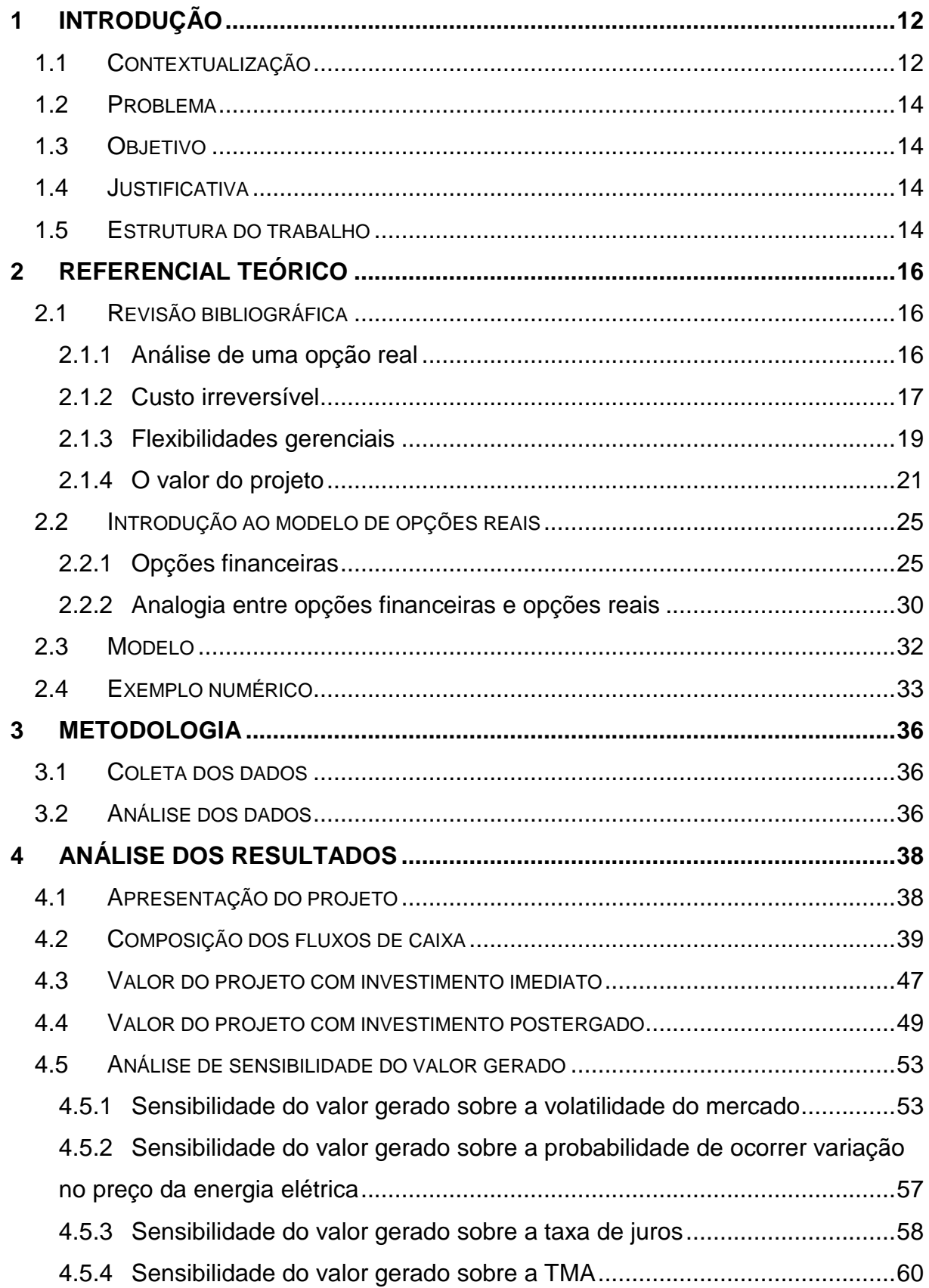

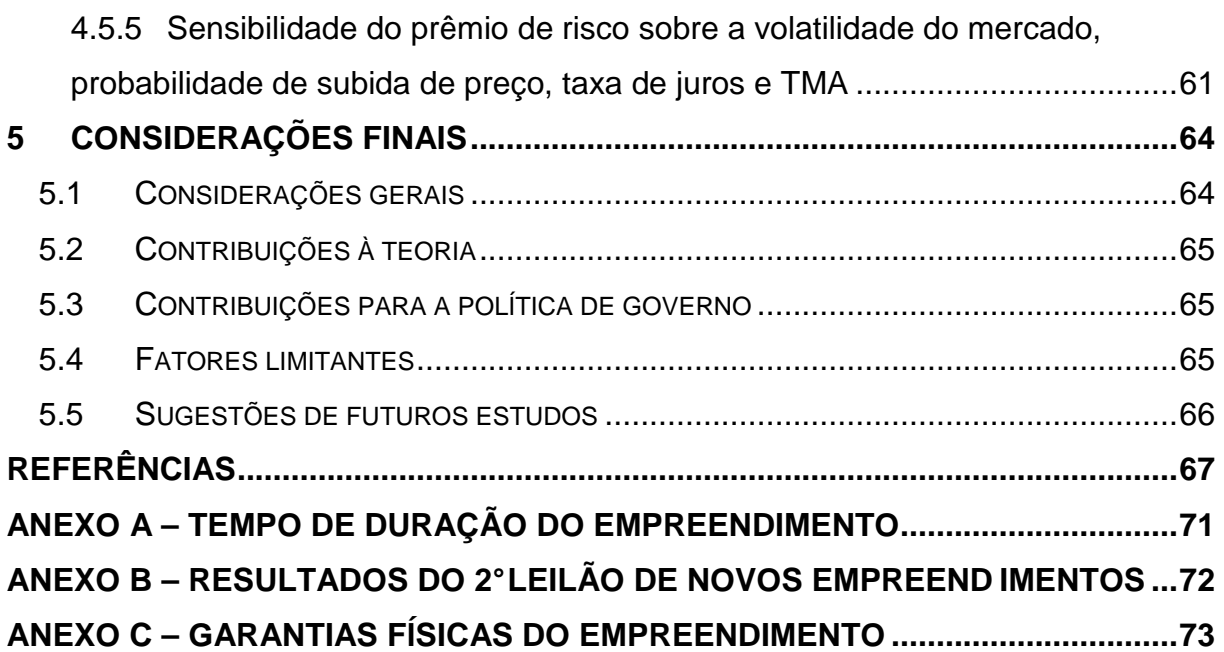

#### **Capítulo 1**

### **1 INTRODUÇÃO**

#### **1.1 CONTEXTUALIZAÇÃO**

O Governo Federal, junto ao Ministério de Minas e Energia – MME e através da Agência Nacional de Energia Elétrica - ANEEL, lançou um plano de expansão da oferta com a construção de novas usinas hidrelétricas. Como atrativo para os investidores, o governo propôs garantias sob determinadas incertezas que poderiam comprometer o retorno do investimento. A principal delas é o preço de venda da energia elétrica, onde o Governo, através do órgão competente, garantirá ao investidor a venda da energia elétrica produzida, cujo valor será determinado através de leilões.

O governo estabelece o "preço teto" nos leilões e os investidores ofertam valores abaixo do preço pré-estabelecido, onde o menor "lance" garante, ao investidor, um contrato que lhe assegura o direito do uso do bem público de exploração e implantação de Usinas Hidrelétricas. Essa garantia cria um impacto positivo no empreendimento e o investidor poderá, dessa forma, mensurar o valor do seu projeto através da projeção dos fluxos de caixa futuros.

Foram realizados dois leilões de novos empreendimentos chamados de "leilões de energia nova", o primeiro no dia 16 de dezembro de 2005 e o segundo no dia 29 de junho de 2006, sendo permitida a participação de empresas nacionais e internacionais, bem como fundos de investimentos (ANEEL, 2005).

Essa modalidade permite que o investidor escolha o melhor momento para realizar o seu empreendimento. Ele pode participar do leilão e, caso seja o vencedor, realizar o investimento imediatamente, ou, caso perceba a possibilidade de uma melhor oportunidade, pode esperar até o próximo leilão, na opção de escolha do projeto ótimo que maximize valor.

Um projeto em geração de energia, além de um grande investimento, possui algumas características específicas do setor, uma delas é que uma vez realizado, não tem como desfazê-lo (investimento parcial ou totalmente irreversível). Para o investidor, essa oportunidade de escolha entre investir imediatamente e poder postergar o investimento (timming), é de grande valia, caso ele perceba a necessidade de informações futuras sobre determinadas variáveis (volatilidade do mercado quanto ao preço da energia, taxa de juros do financiamento), que num ambiente de incertezas, possam comprometer o valor do seu projeto. A possibilidade de postergação do investimento pode ser avaliada pela **Teoria das Opções Reais - TOR**.

A **TOR** potencializa o método do **VPL** pela capacidade de acrescentar ao projeto (analisado de forma inflexível pela ferramenta) as **flexibilidades gerenciais** existentes. Esse fato faz com que um projeto, mesmo que seja viável segundo a análise do **VPL** (VPL>0), não necessariamente seja a opção ótima para o investidor. Se um empreendimento possui a **flexibilidade** de **ser postergado** por um determinado período por exemplo, ele pode agregar valor ao investidor, se este perceber incertezas futuras sobre alguma variável que possa comprometer o valor de seu projeto e não ser obrigado a tomar nenhuma decisão imediata. O valor desse projeto com **flexibilidade** pode ser mensurado pela **TOR**. A diferença entre o valor da **oportunidade de espera** (projeto com flexibilidade) e o **valor presente do**  **investimento imediato** (sem flexibilidade) é o valor da **opção de espera** (DIXIT; PINDYCK, 1994, p. 97).

#### **1.2 PROBLEMA**

Diante do contexto descrito acima surge a questão: **Qual o melhor momento para o investimento em geração hidrelétrica no Brasil sob a ótica do investidor?**

#### **1.3 OBJETIVO**

Assim, o presente estudo busca analisar o melhor momento para a realização de um investimento em geração hidrelétrica no Brasil, utilizando a teoria das opções reais.

#### **1.4 JUSTIFICATIVA**

O presente trabalho visa contribuir com o recente estudo sobre a aplicação da **TOR** na análise de projetos de investimentos, principalmente no que diz respeito a geração hidrelétrica no Brasil, podendo apontar essa teoria como um complemento às várias ferramentas até então utilizadas. Ela pode ajudar os agentes a formarem seus preços de oferta em leilões realizados pela ANEEL, e posteriormente auxiliar no estabelecimento do melhor momento de construção das usinas hidrelétricas.

#### **1.5 ESTRUTURA DO TRABALHO**

No capítulo 2 será realizada uma breve **revisão bibliográfica**, evidenciando a análise de uma opção real, bem como, o custo irreversível, as flexibilidades gerenciais nos projetos e o valor do projeto. Este tópico também abordará a **introdução ao modelo de opções reais** destacando as opções financeiras e sua analogia com as opções reais. No final do capítulo serão apresentados o **modelo de opções reais** e um **exemplo numérico** para uma maior compreensão da teoria.

O capítulo 3 aborda a parte metodológica do estudo, **coleta** e **análise dos dados** utilizados para os testes.

O capítulo 4 aborda a **avaliação financeira** de um projeto de construção de uma usina hidrelétrica tendo como base a teoria das opções reais para a análise do empreendimento. São feitas também sensibilidades em relação a variáveis relevantes do empreendimento, bem como comentários sobre os resultados encontrados.

Finalmente, no capítulo 5 serão apresentadas as **conclusões** do trabalho, bem como, **sugestões para pesquisas futuras**.

#### **Capítulo 2**

### **2 REFERENCIAL TEÓRICO**

#### **2.1 REVISÃO BIBLIOGRÁFICA**

#### **2.1.1 Análise de uma opção real**

Ao longo dos anos, várias técnicas têm sido desenvolvidas para auxiliar investidores ou analistas nas tomadas de decisão quanto a projetos de investimentos. Algumas têm sido chamadas de "técnicas tradicionais ou clássicas" por se tornarem mais comuns nas empresas como a **Taxa Interna de Retorno - TIR** e o **Valor Presente Líquido - VPL**. A primeira foi a mais utilizada nos anos 70, e a segunda nos últimos 20 anos tem estado entre as principais ferramentas utilizadas pelos gestores, segundo Graham e Harvey (apud DIAS, 2005, p. 33).

Para Morck, Schwartz e Stangeland (1989, p. 473) e Minardi (2004, p. 15), as técnicas clássicas de avaliação de projetos são baseadas no pressuposto de que os fluxos de caixa não se alteram ao decorrer da vida útil do empreendimento. A incerteza ligada ao projeto, bem como as reações dos gestores à mudança das condições que o envolvem, são tratadas superficialmente ou, até mesmo, ignoradas, como se o gerenciamento das decisões fosse estático, ou seja, uma vez tomada a decisão, esta deverá ser mantida até o término do projeto.

Para Pindyck (1991, p. 1110), os métodos tradicionais não consideram duas características importantes presentes em grande parte dos projetos de investimentos. A primeira delas é que esses geralmente podem ser adiados, o que permite que a empresa espere por novas informações, como preços, custos ou outras condições de mercado antes de realizá-lo. A outra característica é que os investimentos iniciais, muitas vezes, são irreversíveis e por isso não poderão ser recuperados.

#### **2.1.2 Custo irreversível**

Analisar projetos sempre foi uma tarefa difícil e arriscada para os investidores, principalmente, no setor industrial onde uma vez realizado o investimento, não há como recuperá-lo por se tratar de ativos geralmente específicos. Então surgem questões: investir agora? Esperar? Quanto tempo esperar?

Segundo McDonald e Siegel (1986, p. 707), a decisão de investir se torna irreversível pelo fato da planta operacional da empresa não poder ser utilizada para outros propósitos, mas a decisão de diferir o investimento antes da sua realização é reversível. Os autores avaliam, nesse artigo, a opção de diferir o investimento através de um modelo contínuo de investimentos irreversíveis, e estabelecem modelos que permitem ao gestor determinar o "momento ótimo" para a realização do projeto. Nesse modelo, o valor do investimento foi considerado conhecido e fixo e o valor do projeto modelado como um movimento browniano geométrico. Eles concluem ainda que a opção de diferir tem uma importância significativa no valor total do empreendimento.

Dixit (1989) analisa a decisão de investir e abandonar um projeto num ambiente de incertezas, e comenta que ao investir, a empresa exerce uma opção e, conseqüentemente, adquire uma outra, que é a de abandonar o projeto no futuro. Essas duas possibilidades interligadas, segundo o autor, precisam ser analisadas de forma simultânea.

O "momento ótimo" para exercer a exploração de petróleo é analisado nos artigos escritos por Paddock, Siegel e Smith (1988) e Kemna (1993). Os primeiros avaliaram opções em reservas de petróleo não exploradas no Golfo do México através de uma analogia com o modelo de Black e Scholes (1973), fornecendo a primeira evidência empírica de que a avaliação de arrendamentos de plataformas de petróleo por opções é melhor que a avaliação pelo fluxo de caixa descontado (VPL).

Tourinho (1979) utilizou a teoria das opções reais para avaliar a opção de explorar ou não uma jazida de recursos naturais focando a incerteza dos fluxos futuros à possibilidade de oscilação do preço desses recursos. A análise feita busca mensurar o valor da jazida em relação aos diferentes níveis de preços dos recursos.

Ingersoll e Ross (1992) e Ross (1995) analisam num ambiente de incertezas se um projeto deve ser realizado ou diferido tendo como variável a taxa de juros.

No artigo publicado por Majd e Pindyck (1987) é apresentado um modelo que permite ao gestor determinar o "momento ótimo" para exercer a opção de investir, num projeto que exige que seus investimentos sejam realizados em etapas. Cada fase do empreendimento é vista como uma opção, onde, de acordo com a chegada de novas informações, o gestor poderá decidir quando será iniciada a próxima etapa, ou se será suspensa, ou, até mesmo, se o projeto deve ser abandonado.

Segundo Dixit e Pindyck (1994, p. 6), a irreversibilidade e a possibilidade de ser adiada a execução de um investimento são importantes características presentes na maioria dos projetos reais e que podem profundamente afetar a decisão de investir. A capacidade que permite o gestor em tomar decisões ao longo da vida do projeto de acordo com as necessidades que surgem como postergar o investimento, é chamada de flexibilidade gerencial (TRIGEORGIS, 1996).

#### **2.1.3 Flexibilidades gerenciais**

Para Trigeorgis (1996, p. 122) e Gomes (2002, p. 16), as principais flexibilidades encontradas, na prática, em projetos de investimentos são as opções de desligamento temporário da operação, abandono definitivo em troca de um valor residual ou de uma oferta pela venda dos fluxos de caixa futuros, expansão e contração de escala, e a possibilidade de postergar o investimento.

A **opção de desligamento temporário** pode ser admitida quando o preço do ativo comercializado sofre uma queda de tal forma que as receitas não conseguem cobrir os custos variáveis operacionais. Dessa forma, pode ser melhor para a empresa não operar por determinado período até que o preço volte a um valor que justifique a sua comercialização. Para que isso ocorra, o custo de parada e retorno de operação deve ser analisado. Um exemplo da flexibilidade de desligamento temporário é apresentado no artigo escrito por McDonald e Siegel (1986), onde a produção da empresa é suspensa sempre que os custos operacionais forem superiores às receitas da operação.

Kutilaka (1993) desenvolve um modelo de programação dinâmica para avaliar o valor da opção de desligamento temporário como flexibilidade de escolha de três alternativas de combustível para operação. Um boiler a gás, um a óleo e outro que pode utilizar como combustível tanto gás quanto óleo. As equações foram ajustadas para o preço relativo do óleo em relação ao gás, considerando que esse preço relativo é descrito por um processo de reversão à média.

A **opção de abandono definitivo** foi analisada por Smith e Mccardle (1998) numa propriedade produtora de petróleo. O problema foi resolvido por programação dinâmica considerando incertezas no preço do petróleo e na taxa de produção. Em

relação à incerteza no preço do petróleo, foi utilizado o método de avaliação neutral ao risco, sendo considerado mercado completo.

A **opção de expansão** existe quando a planta do projeto tem capacidade para produzir ou atender mais do que o previsto em situações normais. Essa opção é importante se o preço do ativo comercializado ou as condições do mercado se tornarem favoráveis em relação ao que foi previsto antes da realização do projeto. A flexibilidade de expansão futura de escala e a irreversibilidade do investimento são discutidas por Pindyck (1988). Mork, Schwartz e Stangeland (1989) avaliam uma exploração florestal determinando a "quantidade ótima" para o corte das árvores através de um modelo de opções reais, utilizando como variáveis principais o preço da madeira e a taxa de crescimento das árvores.

A **opção de contração** acontece de forma inversa à opção de expandir. Em situações desfavoráveis, a empresa pode reduzir a sua carga de trabalho de forma que poderá ser salvo parte dos valores investidos na produção. Dixit e Pindyck (2000) desenvolvem um modelo para projetos com flexibilidades de expansão ou contração de escala, utilizando tempo contínuo. Abel et al. (1996) abordam no seu artigo como as oportunidades de expansão e contração futuras, na linha de produção, podem ser mensuradas através de opções e qual o efeito no incentivo da firma em investir.

A possibilidade de **postergar o investimento** (timming) beneficia o projeto em relação às incertezas sobre o preço do ativo comercializado. Somente deverá ser realizado o investimento numa estrutura de projeto, se o preço do ativo comercializado for suficientemente alto, de sorte que os retornos com as suas vendas excedam o valor inserido na sua estrutura. Caso o preço do ativo caia, a empresa não se comprometerá com o projeto, economizando o desembolso inicial. O valor do projeto será o valor máximo entre os retornos e o valor do investimento ou, a não alocação de recursos. O investimento imediato resulta no abandono da opção de postergar o empreendimento, o que somente deverá ser feito se o valor dos retornos do projeto for superior ao investido na sua estrutura.

Titman (1985) desenvolve um modelo para avaliar terrenos urbanos, afirmando que o valor de cada um desocupado não está simplesmente relacionado à sua melhor utilização imediata, mas a capacidade do empreendimento ser postergado e convertê-lo a sua melhor alternativa de uso futuro.

#### **2.1.4 O valor do projeto**

As decisões financeiras quanto ao valor de um projeto ou empresa, baseiamse geralmente em algum modelo de avaliação. Segundo Copeland et al. (2000, p. 65), a técnica do DCF – Fluxo de Caixa Descontado – por ser de natureza econômica, oferece mais confiança e sofisticação na mensuração do valor de uma empresa. O VPL é uma ferramenta que utiliza a técnica do DCF e como dito anteriormente, tem sido muito usada para análise de projetos de investimentos. O critério de aceitação é que se o valor presente da projeção dos fluxos de caixa futuros for superior ao investimento gasto (VPL positivo), o projeto deve ser aceito; caso contrário (VPL negativo), rejeita-se.

Para Trigeorgis (1996, p. 33), o VPL apesar de ser muito utilizado pelas empresas na avaliação de projetos, não considera a flexibilidade operacional como um aspecto importante nos empreendimentos, ou seja, a capacidade que permite o gestor tomar decisões ao longo da vida do projeto, de acordo com as necessidades que surgem. O autor afirma ainda que o VPL tradicional só deverá ser utilizado para avaliar projetos sem qualquer tipo de flexibilidade dado seu caráter de agora ou nunca. A Figura 1 ilustra esses dois momentos para o investidor: investir ou não investir.

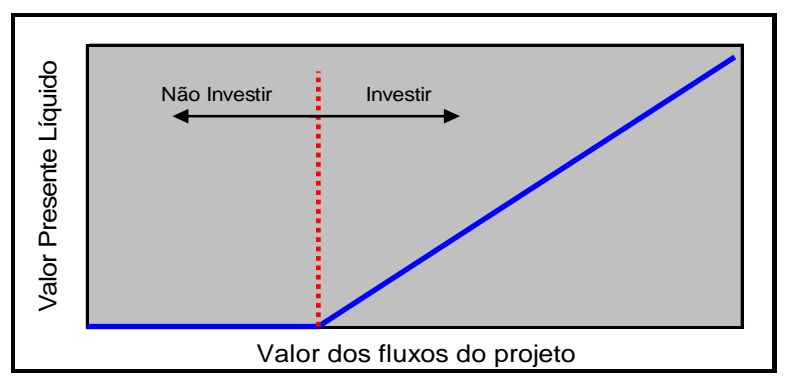

 Fonte: Adaptada de Castro (2000, p. 48)  **Figura 1: Valor do Projeto segundo VPL**

O valor de qualquer projeto segundo Ross (1995, p. 98), depende de três fatores. O primeiro deles é o valor dele próprio, se realizado agora, ou seja, o seu VPL. Depois, o valor depende da sua capacidade de deferimento, cujo valor será acrescentado ao valor presente do projeto. E por último, a capacidade do gestor de tomar decisões ao longo da vida útil do empreendimento. Num ambiente de incertezas onde a maioria das empresas está inserida, essa flexibilidade agrega valor ao empreendimento, ou seja, um projeto que possui a capacidade de ser modificado ao longo de sua vida para atender a mudanças ocasionais, deve valer mais do que aquele que não possui essa possibilidade.

A flexibilidade operacional aumenta o valor do projeto e poderá ser avaliada como um conjunto de opções inseridas nesse empreendimento, desde que permita ao seu gestor modificá-lo conforme a necessidade que o envolve. Segundo Trigeorgis (1996, p. 124), o valor de uma oportunidade de investimento, chamado por ele próprio de VPL expandido, é a soma do VPL tradicional e o Valor das Opções existentes no projeto, isto é, o valor do projeto inflexível mais as possíveis flexibilidades existentes.

Minardi (2004, p. 74) chama atenção ao cuidado que se deve ter com projetos de várias opções. Esse fato não necessariamente significa que cada uma adicionará valor ao empreendimento. Isso pode levar a análise do projeto a erros graves, pois uma opção pode estar ligada à execução de outras. Trigeorgis (1993a) comenta no seu artigo o impacto da existência de inúmeras opções, exemplificando através das características das mesmas, aquelas que podem ou não criar um efeito aditivo ao empreendimento. Trigeorgis (1991) apresenta um modelo para avaliação de projetos onde existam várias opções reais.

Copeland e Antikarov (2001, p. 14) afirmam que nos projetos onde:

[...] há muita incerteza e quando os executivos têm flexibilidade para reagir a ela, as opções reais são importantes. Mas o valor das opções reais em relação ao VPL é grande quando o VPL está próximo de zero [...] Se o VPL for alto, então a maioria das opções que oferecem flexibilidade terá pouca probabilidade de ser exercida e, portanto, terá baixo valor relativo. Já, se o VPL for muito negativo, nenhuma flexibilidade será capaz de salvar o projeto. São nas tomadas de decisões difíceis – aquelas que o VPL está próximo de zero – que o valor adicional da flexibilidade faz grande diferenca.

Segundo a afirmativa feita por Copeland e Antikarov (2001), as opções reais são importantes para uma determinada faixa de valores dentro do projeto. A Figura 2, em comparação com a Figura 1 mostra três momentos de decisão para o investidor. O primeiro, o valor dos fluxos do projeto são baixos e a situação é de não investir. O terceiro momento por outro lado, é a situação de investimento imediato, pois o valor dos fluxos é alto. Entre esses dois extremos, existe uma faixa de valores onde esperar é a melhor alternativa (linha lilás), apesar do projeto analisado pelo VPL apresentar valores positivos (linha azul). Esse intervalo é o prêmio de risco exigido pelo investidor.

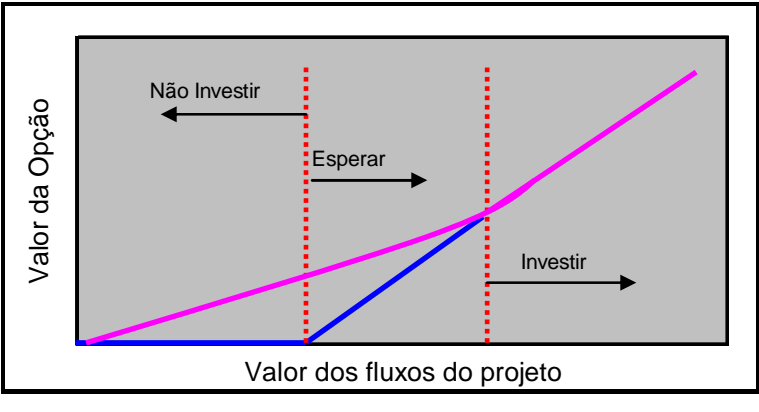

 Fonte: Adaptada de Castro (2000, p. 48)  **Figura 2: Valor do Projeto segundo Opções** 

A Figura 3, extraída de Copeland e Antikarov (2001, p. 15), mostra quando o recurso às opções reais tem probabilidade de alterar substancialmente o valor de um projeto.

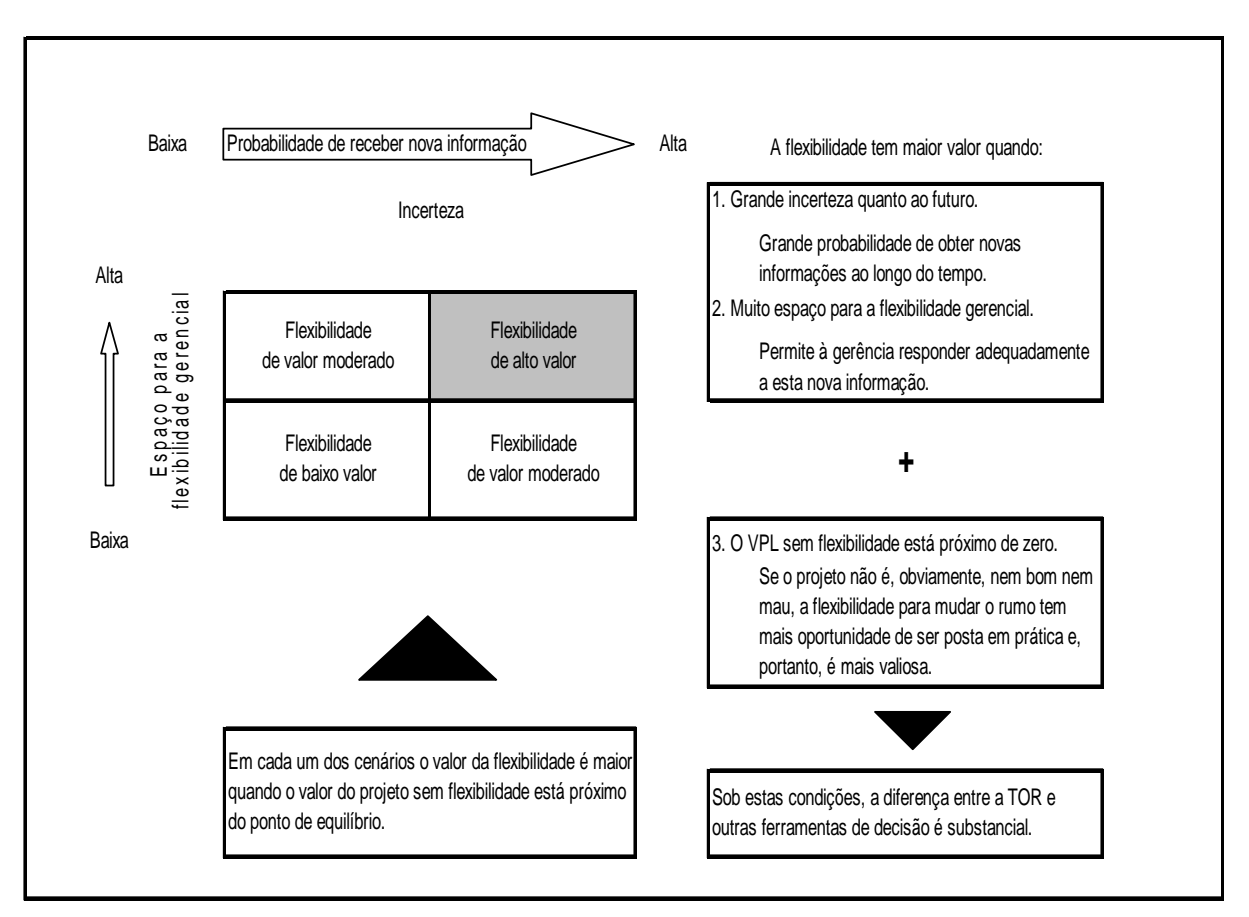

Fonte: Copeland, Koller e Murrin (apud, COPELAND; ANTIKAROV, 2001, p. 15) **Figura 3: Quando a Flexibilidade Gerencial é Valiosa.** 

#### Para Copeland e Antikarov (2001, p. 74):

Ambas as abordagens consideram todos os fluxos de caixa ao longo da vida de um projeto, ambas descontam os fluxos para o presente e ambas usam o custo de oportunidade de mercado para o capital. Portanto, todas as duas abordagens são abordagens de fluxos de caixa descontados. Todavia, elas são fundamentalmente diferentes e o VPL é um caso especial da abordagem das opções reais. Poderíamos dizer que o VPL é uma abordagem de opções reais que pressupõe não haver flexibilidade na tomada de decisões.

#### **2.2 INTRODUÇÃO AO MODELO DE OPÇÕES REAIS**

#### **2.2.1 Opções financeiras**

O desenvolvimento teórico da teoria das opções iniciou-se com Black e Scholes (1973), ao desenvolver uma fórmula para a avaliação de opções financeiras. Segundo Copeland e Antikarov (2001, p. 108), o modelo de Black e Scholes (1973) é limitado para análise de opções reais, pois a maioria dos projetos, na prática, exige que se relaxe pelo menos uma hipótese do modelo citado. A quarta premissa do artigo de Black e Scholes (1973, p. 640), considera que o modelo deverá ser usado para opções européias, ou seja, não poderá ser exercida antes do tempo de maturidade. As opções mais comuns à maioria dos projetos possuem características de opções americanas, isto é, a liberdade de escolha do melhor momento para serem exercidas. Para Copeland e Antikarov (2001, p. 13) um método muito utilizado para avaliar esses tipos de opções é o modelo binomial proposto por Cox, Ross e Rubinstein (1979, p. 232).

Uma opção, segundo Minardi (2004, p. 25), "[...] é um contrato entre duas partes, que dá a seu comprador um direito, mas não a obrigação, de comercializar uma quantidade fixa de determinado ativo a um preço estabelecido". Existem basicamente dois tipos: opção de compra (call) e a opção de venda (put). A opção de compra dá o direito, a quem a possui, de comprar uma quantidade prédeterminada de um ativo objeto a um preço de exercício, numa data estipulada ou até mesmo, antes. A opção de venda é similar à opção de compra, mas quem a possui tem o direito de vender.

De acordo com Minardi (2004, p. 26) "uma opção é dita americana se puder ser exercida em qualquer momento antes do vencimento, e é dita européia se só puder ser exercida na data de vencimento".

As opções podem ser representadas pelas respectivas Fórmulas (1) e (2) a seguir:

$$
C_t = \max (S_t - K; 0) \qquad (1)
$$
  

$$
P_t = \max (K - S_t; 0) \qquad (2)
$$

Onde:

C = Valor da opção de compra.

 $P =$  Valor da opção de venda.

 $t =$  Data de vencimento.

S = Preço do ativo objeto.

 $K =$  Preço de exercício.

A Figura 4 mostra como o valor da opção de compra varia em função do preço do ativo objeto, na data do vencimento, e que a opção só tem valor quando o preço do ativo objeto for superior ao preço de exercício.

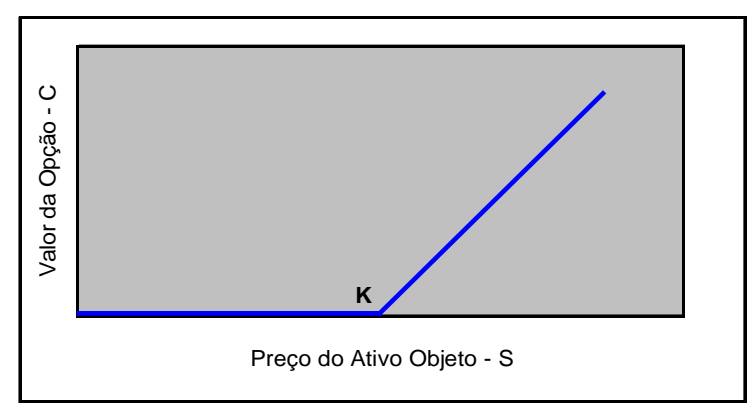

 Fonte: Castro (2000, p. 42) **Figura 4: Remuneração de Opção de Compra no Vencimento** 

A Figura 5 mostra como varia o valor da opção de venda em relação ao preço do ativo objeto na data do vencimento. Nesse caso, a opção tem valor quando o preço do ativo objeto for menor do que o preço de exercício.

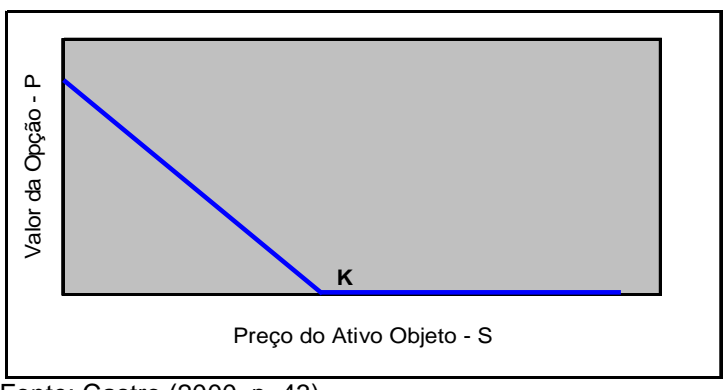

Fonte: Castro (2000, p. 43) **Figura 5: Remuneração de Opção de Venda no Vencimento** 

Segundo Trigeorgis (1996, p. 16), a avaliação de opções foi grandemente facilitada após a publicação do artigo de Cox, Ross e Rubinstein (1979), onde reconhecem que uma opção pode ser replicada através da **criação de uma carteira de ativos sem risco**, ou seja, em todos os momentos a carteira deverá ter um comportamento similar ao da opção.

Para a formação dessa **carteira livre de risco,** o conceito de **arbitragem** deve ser considerado e de acordo com Castro (2000, p. 43), "[...] significa tomar posições simultâneas em diferentes ativos de tal forma que um deles garanta um retorno livre de risco, maior do que o retorno do ativo livre de risco do mercado". Segundo o autor, esse conceito pode ser utilizado para definir o preço de uma opção e esse deve ser obtido num ambiente livre da oportunidade de arbitragem.

De acordo com Trigeorgis (1993b, p. 205), para a determinação do valor de uma opção real ou de um projeto de investimento, basta que exista um ativo ou carteira de ativos com as mesmas características de risco do empreendimento – **ativo gêmeo**, ou seja, perfeitamente correlacionado, que seja negociado no mercado financeiro. A existência desse ativo, segundo o autor, só deverá ocorrer se o mercado for completo.

O mercado é considerado completo,

[...] quando existem ativos suficientes para reproduzir a remuneração de um título derivativo, como por exemplo, uma opção. Já um mercado incompleto é aquele onde a remuneração de um título derivativo não pode ser replicada utilizando os ativos existentes. [...] Se um mercado é completo, então uma opção pode ser avaliada utilizando argumento de ausência de arbitragem, ou seja, o valor da opção é dado pelo valor esperado no vencimento, descontado usando uma taxa de juros livre de risco. Caso o mercado não seja completo, a taxa de juros livre de risco não pode ser utilizada como taxa de desconto dos fluxos de caixa futuros (CASTRO, 2000, p. 44).

Dixit e Pindyck (1994, p. 32) enfocam a dificuldade de se encontrar um **ativo gêmeo** no mercado financeiro. Mediante a essa limitação, os autores recomendam que se utilize a abordagem da **Programação Dinâmica**, que é um princípio de otimização que pode ser utilizado num ambiente neutro ou ajustado ao risco, além disso, tem como principal vantagem a não necessidade de existência de um ativo perfeitamente correlacionado com o projeto.

Uma vez modelado com essa ferramenta, a solução é obtida a partir da otimização estática do último período, e voltando-se desse ponto final até o instante inicial, considerando-se que sempre serão tomadas decisões ótimas em cada período a partir das informações existentes naquele momento. Segundo Brandão (2002, p. 18) a **Programação Dinâmica** pode ser representada graficamente através de um modelo de **Árvore de Decisão** com malha binomial, como o desenvolvido por Cox, Ross e Rubinstein (1979, p. 232), ilustrado na Figura 6.

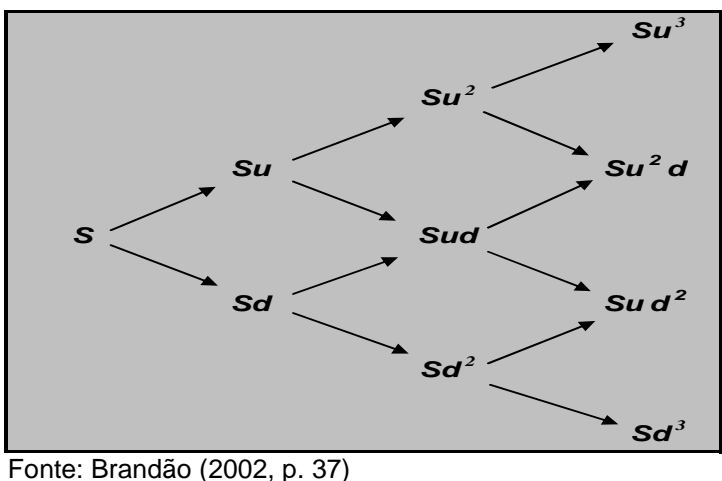

 **Figura 6: Modelo de Cox, Ross e Rubinstein** 

Para Minardi (2004, p. 92) o modelo binomial,

[...] é uma versão economicamente correta da árvore de decisão, pois incorpora os conceitos de arbitragem que permitem trabalhar num ambiente neutro ao risco e com probabilidades ajustadas a ele. [...] A simplicidade do modelo binomial permite a concentração nos principais problemas existentes em avaliação de opções reais: mudança nos preços de exercício, mudanças nos processos de dividendos ou fluxo de caixa do ativo-objeto, existência de mais de uma opção ao longo do tempo. O cálculo recursivo de trás para frente empregado no modelo contém o princípio da otimização de programação dinâmica necessário para encontrar políticas ótimas.

A idéia principal desse método é que o preço da ação **(S)** comporta-se de acordo com um processo binomial, subindo com um fator **u** e descendo com um fator **d**, com probabilidade de **q** e **(1 – q),** respectivamente. Esse processo é ilustrado para um período na Figura 7.

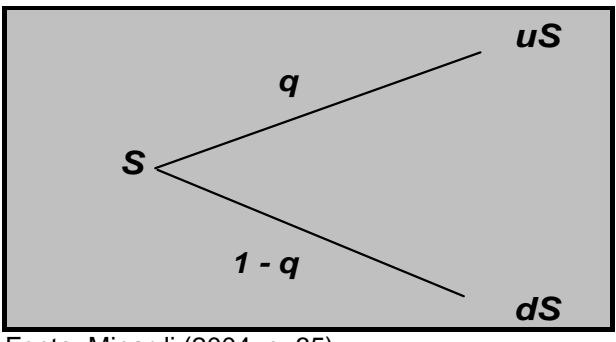

Fonte: Minardi (2004, p. 35)  **Figura 7: O Preço da Ação no Processo Binomial** 

A Figura 8 ilustra o preço da opção no processo binomial.

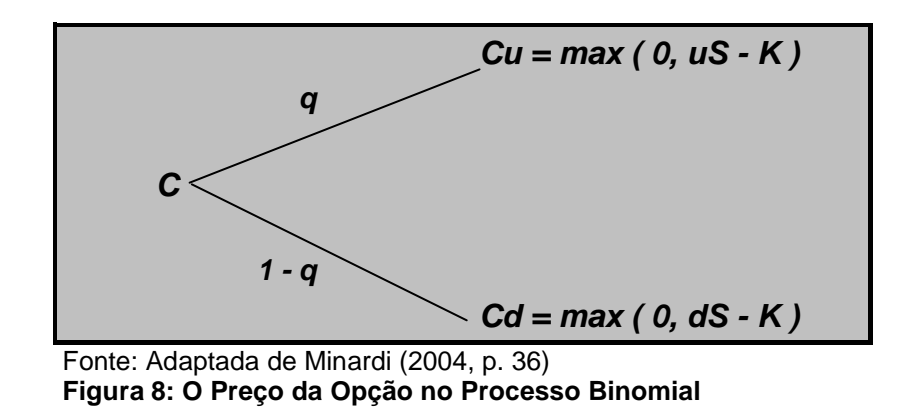

Onde:

 $C =$  Valor atual da opção.

 $Cu =$  Valor da opção no vencimento se o preço da ação for  $u \times S$ .

Cd = Valor da opção no vencimento se o preço da ação for **d x S**.

#### **2.2.2 Analogia entre opções financeiras e opções reais**

A diferença básica entre as **opções financeiras** e as **opções reais** é que estas geralmente não são comercializadas em mercados financeiros e aquelas, são. Myers (1977, p. 155) caracterizou as oportunidades de investimentos das empresas em projetos, como sendo análogas a **opções financeiras de compra**, assim, como um empreendimento pode ser considerado um ativo real, a teoria das opções reais reconhece e valoriza o fato de que as firmas têm o direito, mas não a obrigação de investirem em projetos que tenham como valor as perspectivas futuras de retorno de seus fluxos de caixa.

Pindyck (1991, p. 1111) afirma que um projeto com investimento irreversível é semelhante a uma opção de compra. Quem a possui, tem o direito e não a obrigação, de numa determinada data, pagar o preço de exercício e receber o valor do ativo. Semelhantemente, uma empresa que tem a oportunidade de investir, pode optar por exercer o investimento imediato ou no futuro, recebendo da mesma forma um valor, que no caso da empresa são os fluxos de caixa gerados pelo projeto. Tanto na opção financeira, quanto na empresa, uma vez exercida a opção, o investidor não mais poderá recuperar o valor do desembolso.

Copeland e Antikarov (2001, p. 95) sugerem que na inexistência do ativo gêmeo no mercado financeiro, o valor presente do próprio projeto sem flexibilidade, pode ser utilizado como a melhor estimativa não tendenciosa do valor de mercado do empreendimento. A Figura 9 ilustra essa analogia.

| Projeto de Investimento          | Opção Financeira               |
|----------------------------------|--------------------------------|
| Valor Presente do Projeto        | Preco do Ativo Subjacente      |
| Investimento Inicial             | Preço de Exercício             |
| Vida Útil do Projeto             | Tempo até o Vencimento         |
| Taxa de Desconto                 | Taxa de Retorno Livre de Risco |
| Incerteza sobre o Fluxo de Caixa | Volatilidade                   |
|                                  |                                |

Fonte: Adaptada de Luehrman (1998, p. 52) **Figura 9: Analogia entre um Projeto de Investimento e uma Opção Financeira** 

#### **2.3 MODELO**

O modelo teórico adotado no presente estudo é o mesmo proposto por Dixit e Pindyck (1994, p. 97), que consiste numa metodologia de avaliação de projetos em tempo discreto, através do método de programação dinâmica com malha binomial, utilizando uma taxa de desconto ajustada ao risco do empreendimento.

Considerando a analogia entre as opções financeiras de compra e as opções reais, o valor de um projeto de investimento pode ser calculado pela Fómula (3), ou ainda pela Fórmula (4) e ilustrado pela Figura 10.

$$
F_0 = \{ q \cdot [ \max (V_1^u - 1; 0) ] + (1 - q) \cdot [ \max (V_1^d - 1; 0) ] \} / (1 + r_f) \qquad (3)
$$
  

$$
F_0 = \{ q \cdot F_1^u + (1 - q) \cdot F_1^d \} / (1 + r_f) \qquad (4)
$$

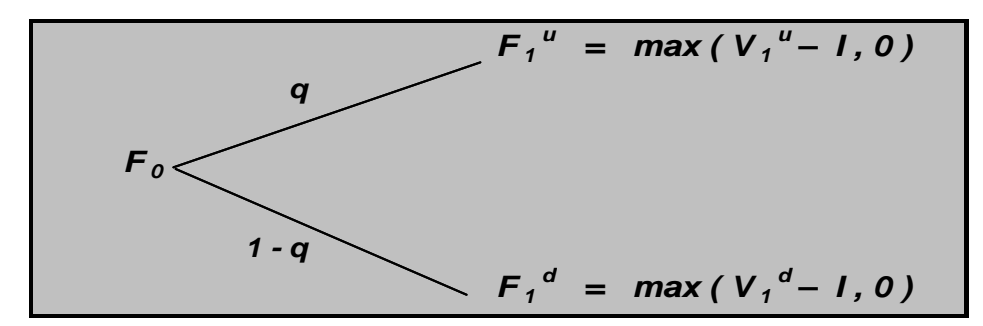

Fonte: Adaptada de Hull (1996, p.252)  **Figura 10: Representação do Modelo Binomial para 1 Período**

Onde:

 $I =$  Investimento.

 $V_1^{\mu}$  = Somatória dos Fluxos de caixa no momento 1 ascendente.

 $V_1^d$  = Somatória dos Fluxos de caixa no momento 1 descendente.

 $F_1^{\mu}$  = Valor do projeto no momento 1 ascendente.

 $F_1^d$  = Valor do projeto no momento 1 descendente.

 $q$  = Probabilidade de subida.

 $1 - q$  = Probabilidade de descida.

 $F_1$  = Valor do projeto no momento 1.

 $F<sub>o</sub>$  = Valor do projeto no momento 0.

 $r_f$  = Taxa de desconto.

A somatória dos fluxos de caixa menos o valor do investimento **(V – I)** é o próprio conceito do VPL, que considera todos os fluxos do projeto e o valor do investimento no mesmo momento, utilizando para isso uma taxa de desconto relacionada ao risco do empreendimento. Segundo Copeland e Antikarov (2001, p. 74), o VPL é considerado uma particularidade das opções reais e pode ser calculado pela Fórmula (5):

$$
VPL = \sum_{t=1}^{n} \frac{Fc}{(1 + rf)^t} - I
$$
 (5)

Na comparação entre "projetos com a opção de ser postergado" e "projetos com investimento imediato", a diferença entre o valor da **oportunidade de espera (F0)** e o **valor presente do investimento imediato (VPL)** é o valor da **opção de espera.** Esse representa quanto vale para o investidor a oportunidade de poder escolher entre investir imediatamente ou esperar para realizar o investimento (DIXIT; PINDYCK, 1994, p. 97).

#### **2.4 EXEMPLO NUMÉRICO**

Para uma melhor compreensão, será utilizado um exemplo numérico que ilustrará o que foi dito. Seja um projeto com fluxos de caixa anuais perpétuos e investimento inicial de **I = 500**. A expectativa é de que o fluxo de caixa inicial seja de

 $F_{C0}$  = 50 e que este sofrerá um ajuste único em  $t = 1$ , com probabilidade de  $q = 0.5$ de o preço aumentar para **FC1 u = 70**, e probabilidade de **1 - q = 0,5** do preço cair para **FC1 d = 30**. Após esse único reajuste em **t = 1**, os fluxos permanecem fixos em perpetuidade. A taxa de desconto **(rf)** dos fluxos de caixa é de **10%** e estão representados na Figura 11.

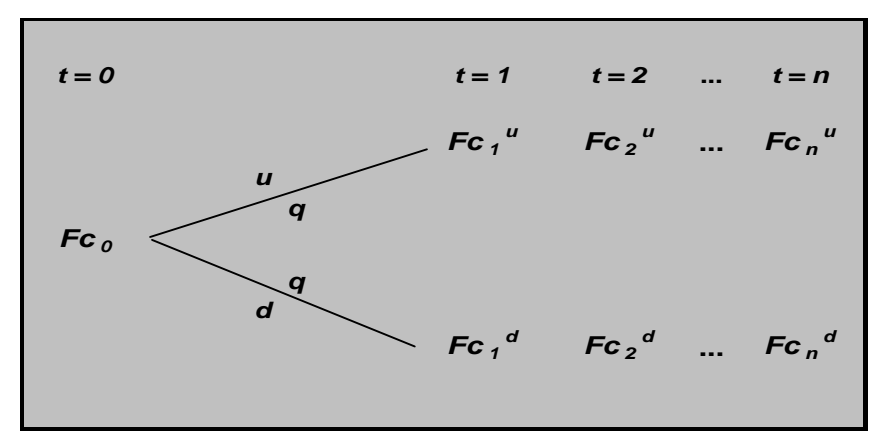

 Fonte: Adaptada de Hull (1996, p.252). **Figura 11: Representação do Modelo Binomial para "n" Períodos** 

Se o investimento for realizado imediatamente, o **VPL** do projeto será de **50**, conforme mostrado a seguir.

Os valores presentes dos fluxos de caixa considerando os estados de subida e descida no período 1 são de:

$$
V_1^u = Fc_1^u
$$
 + valor da perpetuidade =  $Fc_1^u + Fc_1^u/r_f = 70 + 70 / 0, 10 = 770$ ,

$$
V_1^d = Fc_1^d
$$
 + valor da perpetuidade =  $Fc_1^d + Fc_1^d/r_f = 30 + 30 / 0, 10 = 330$ ,

O valor esperado **(V1)** dos fluxos de caixa no período 1 é de:

$$
V_1 = q V_1^u + (1 - q) V_1^d = 0.5 \times 770 + 0.5 \times 330 = 550.
$$

O valor presente esperado dos fluxos de caixa no período inicial é de:

$$
V_0 = Fc_0 + V_0 = Fc_0 + V_1/(1 + r_f) = 50 + 550/1,10 = 550.
$$

Portanto, o VPL será de:
#### $VPL = V<sub>0</sub> - I = 550 - 500 = 50.$

Pela regra tradicional de avaliação de projetos, quando o VPL é positivo, o projeto deverá ser aceito, ou seja, o investimento imediato seria realizado. Por outro lado, se o investimento possui a flexibilidade de poder ser adiado para o período 1, então em caso de subida, compensaria investir, em caso de descida não, conforme ilustrado abaixo:

$$
F_1^{\mu} = \max (V_1^{\mu} - I, 0) = \max (770 - 500, 0) = 270,
$$
  

$$
F_1^{\mu} = \max (V_1^{\mu} - I, 0) = \max (330 - 500, 0) = 0.
$$

$$
f_{\rm{max}}(x)=\frac{1}{2}x
$$

O valor do projeto no momento (1) é de:

$$
F_1 = q F_1^u + (1 - q) F_1^d = (0.5 \times 270 + 0.5 \times 0) = 135.
$$

O valor da oportunidade de espera no período inicial é de:

$$
F_0 = F_1 / (1 + r_i) = 135 / 1,10 = 122,7.
$$

Conclui-se que esperar para investir no período 1 é a melhor decisão, nesse caso. A diferença entre o valor da oportunidade de espera **(F0)** e o valor presente do investimento imediato **(VPL)**, representa o valor da opção de espera **(72,7)**. Esse valor é criado pela possibilidade de escolha entre investir ou não no período 1.

### **Capítulo 3**

### **3 METODOLOGIA**

#### **3.1 COLETA DOS DADOS**

Este tópico se propõe a identificar os procedimentos adotados para execução do trabalho. A base de estudo é o uso da teoria das opções reais como ferramenta de análise da viabilidade financeira da construção de uma usina hidrelétrica onde o investidor tem como flexibilidade gerencial a possibilidade de postergar por um ano o investimento.

O empreendimento hidrelétrico estudado neste trabalho, localizado no Estado do Tocantins, esteve entre os maiores projetos elencados a participar do leilão de energia nova, realizado no dia 16 de dezembro de 2005 com potência instalada de no mínimo 480 MW. As características técnicas utilizadas foram divulgadas no Edital de Leilão N° 002/2005 pela Agência Nacional de Ener gia Elétrica – ANEEL.

### **3.2 ANÁLISE DOS DADOS**

O estudo foi elaborado segundo duas abordagens. Primeiro foi considerado que o investidor realizaria o investimento imediatamente, ou seja, o projeto foi analisado como sendo um empreendimento sem flexibilidade.

Em seguida foi considerado que o investidor não realizaria o investimento imediato, postergando por um ano a possibilidade de realização do empreendimento, na espera por novas informações relativas a variáveis relevantes que poderiam comprometer o seu retorno.

Para encontrar o valor do empreendimento com investimento imediato, foi utilizado o método do VPL.

O valor do investimento, com a possibilidade de poder ser postergado, foi analisado pela TOR, pois de acordo com Myers (1977), McDonald e Siegel (1986), Dixit e Pindyck (1994), Ross (1995), Trigeorgis (1996), Copeland e Antikarov (2001), Gomes (2002), Minardi (2004) essa é a ferramenta mais indicada para analisar projetos com flexibilidades.

Os fluxos de caixa do projeto foram estimados para toda a vida útil do empreendimento desde a sua construção. A composição dos fluxos seguiu o modelo utilizado por Gomes (2002) onde todas as especificidades do setor elétrico brasileiro foram consideradas. Foi detalhado cada item do fluxo de caixa para uma maior compreensão dos resultados obtidos.

 Após estimados os fluxos de caixa do empreendimento, foi calculado o valor do projeto com investimento imediato através do VPL e o valor do projeto com investimento postergado pela TOR.

A diferença encontrada entre o valor do projeto com investimento imediato e o valor do projeto postergado foi analisada como o valor da opção de espera. Isso representa quanto vale para o investidor a oportunidade de poder escolher entre investir imediatamente ou realizar o investimento posteriormente.

Finalmente, foram realizadas análises de sensibilidade com variáveis relevantes do empreendimento: volatilidade do mercado quanto a variação de preço da energia elétrica, probabilidade do preço subir no próximo período, taxa de juros do financiamento do capital de terceiros e taxa mínima de atratividade (TMA).

# **Capítulo 4**

# **4 ANÁLISE DOS RESULTADOS**

Neste capítulo será realizada uma avaliação financeira de um projeto de construção de uma usina hidrelétrica utilizando-se o VPL e a TOR. No final do capítulo, serão realizadas análises de sensibilidade em relação a variáveis relevantes do empreendimento e comentados seus resultados.

# **4.1 APRESENTAÇÃO DO PROJETO**

As características técnico-financeiras são mostradas na Tabela 1.

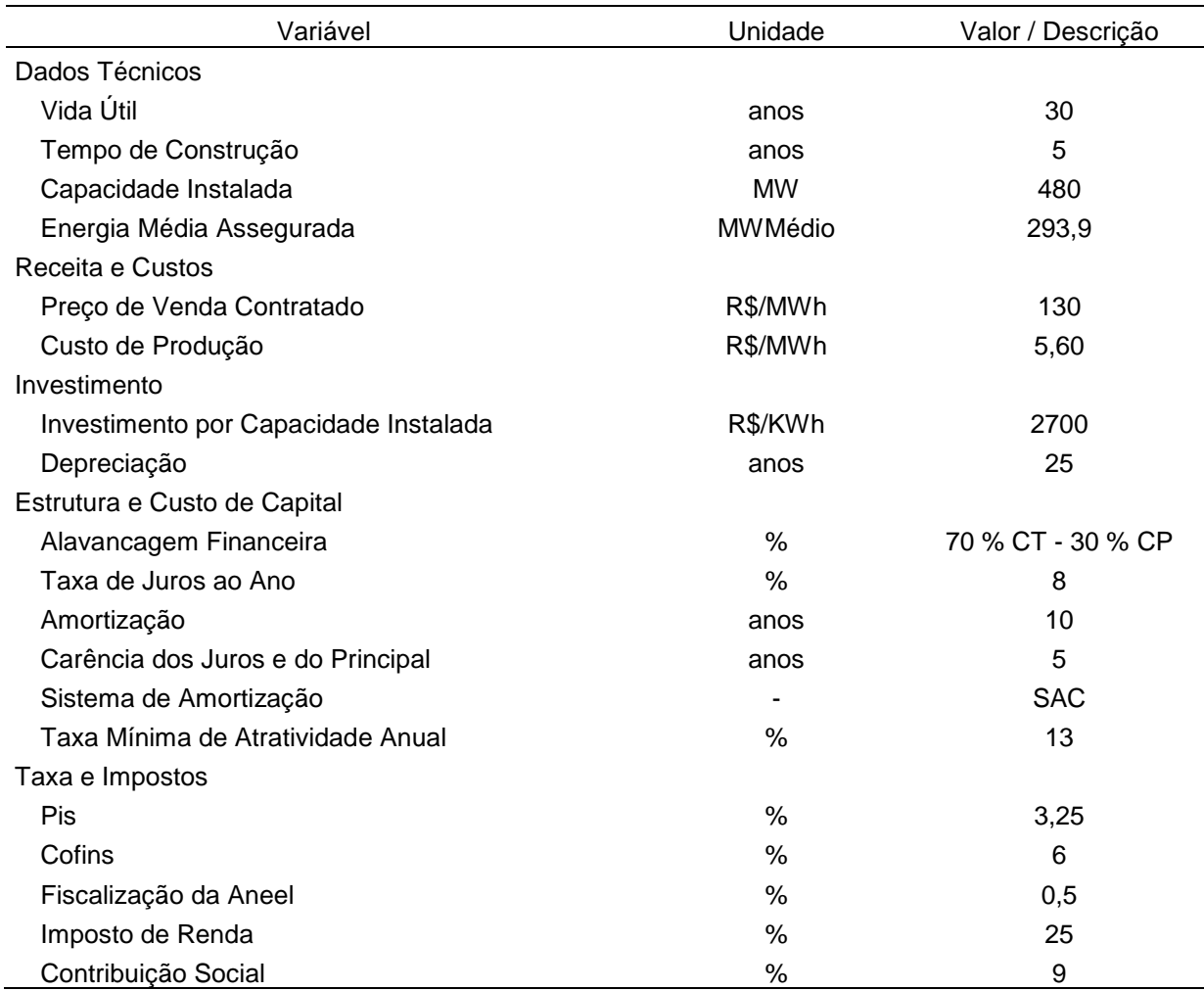

**Tabela 1: Características Técnico-financeiras** 

Alguns valores referentes ao modelo binomial foram adotados conforme a Tabela 2. Cabe ressaltar que esses valores não foram estimados devido à ausência de série histórica.

| Variável                 | Valor |
|--------------------------|-------|
| Premissas                |       |
| Fator de Subida          | 1.2   |
| Fator de Descida         | 0,8   |
| Probabilidade de Subida  | 0.5   |
| Probabilidade de Descida | 0.5   |

**Tabela 2: Premissas**

O empreendimento analisado terá uma duração de 30 anos após o período de construção, conforme item 17.4 do Edital de Leilão N° 002/2005 (ANEXO A). A seguir é ilustrado pela Figura 12 o momento do investimento inicial em  $t = 0$ , o tempo de construção da usina e o posicionamento dos fluxos de caixa operacionais ao longo da vida do projeto, desde  $t = 5$  até  $t = 34$ .

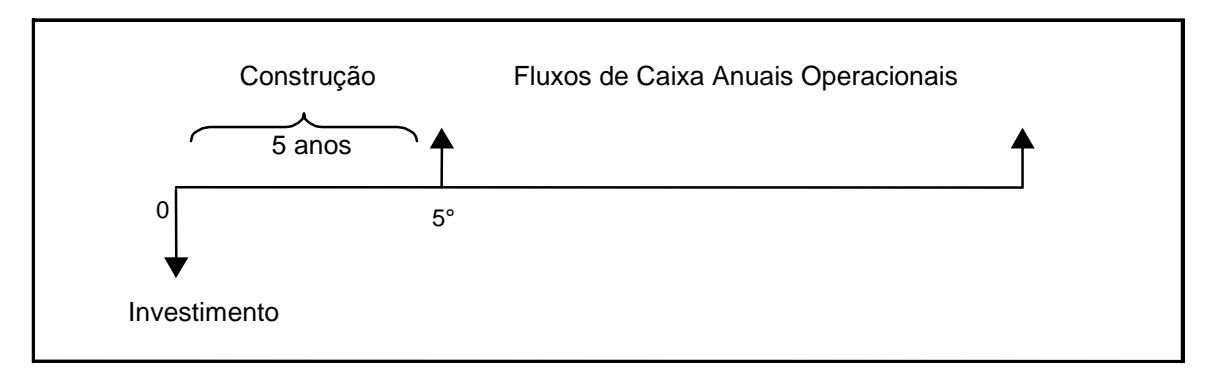

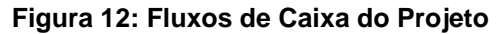

### **4.2 COMPOSIÇÃO DOS FLUXOS DE CAIXA**

Segundo Damodaram (1997, p.12), existem dois caminhos para a avaliação de projetos utilizando o método do fluxo de caixa descontado. O primeiro é avaliar pelo ponto de vista do acionista e o segundo, avaliar com a inclusão dos demais detentores de direitos da empresa. As principais diferenças entre os dois métodos são a taxa de desconto utilizada e a composição dos fluxos de caixa do empreendimento. Neste estudo será utilizado o fluxo de caixa do acionista ou empreendedor. Nesse método o fluxo de caixa é calculado após a dedução de todas as despesas, pagamentos de juros e amortização do principal, descontados a taxa de retorno exigida pelos acionistas (TMA).

A composição dos fluxos de caixa, onde todas as especificidades do setor elétrico brasileiro são consideradas, é ilustrada na Tabela 3:

| Fluxo de Caixa                           |  |  |  |  |
|------------------------------------------|--|--|--|--|
| Receita Bruta                            |  |  |  |  |
| Taxas e Impostos Diretos (-)             |  |  |  |  |
| Receita Líquida                          |  |  |  |  |
| Custo de Produção (-)                    |  |  |  |  |
| Depreciação (-)                          |  |  |  |  |
| Lucro Antes dos Juros e Impostos (LAJIR) |  |  |  |  |
| Juros Pagos (-)                          |  |  |  |  |
| Lucro Antes do Imposto de Renda (LAIR)   |  |  |  |  |
| Imposto de Renda (-)                     |  |  |  |  |
| Lucro Líquido (LL)                       |  |  |  |  |
| Investimento (-)                         |  |  |  |  |
| Amortização da Dídida (-)                |  |  |  |  |
| Depreciação (+)                          |  |  |  |  |
| Fluxo de Caixa                           |  |  |  |  |

**Tabela 3: Fluxo de Caixa Modelo**

Fonte: Gomes (2002, p. 27)

A receita bruta é obtida pelo preço de venda contratado da energia elétrica, da energia média assegurada e pela quantidade de horas num ano de 365 dias (8760 horas). Esse valor será o mesmo a cada ano durante os 30 anos de vida útil do projeto e pode ser calculado pela expressão:

Receita bruta = preço de venda contratado x energia média assegurada x 8760 horas = 130,00 x 293,9 x 8760 = R\$ 334.693.320,00.

A energia assegurada do empreendimento, conforme Edital de Leilão N° 002/2005 (ANEXO C) é de 293,9 MW Médio.

A receita líquida é obtida após a dedução dos impostos diretos que é o Pis (3,25%), Cofins (6%) e a taxa de fiscalização da Aneel (0,5%) sobre o valor da receita bruta. Esse valor será o mesmo para todos os anos ao longo da vida útil do projeto assim como a receita bruta. O valor é calculado pela expressão:

Receita líquida = Receita Bruta - Pis - Cofins - Taxa = 334.693.320,00 - 10.877.533,00 - 20.081.599,00 - 1.673.467,00 = R\$ 302.060.721,00.

O LAJIR é obtido através da dedução do valor do custo de produção e da depreciação na receita líquida do empreendimento. O custo de produção é calculado pelo custo unitário, pela energia média assegurada e pela quantidade de horas num ano de 365 dias (8760 horas). Foi utilizado nesta pesquisa, o mesmo custo unitário usado por Penedo (2005, p. 256), em estudos sobre análise de investimentos em hidrelétricas. A depreciação no projeto acontecerá de forma linear em 25 anos. O valor total do investimento é mensurado proporcionalmente a cada unidade de capacidade instalada (MW). Como a capacidade instalada do empreendimento é de 480MW (ANEXO C) e o custo do investimento por KW instalado de acordo com os padrões de investimento mundial é de R\$ 2.700,00, tem-se o valor total do investimento: R\$ 1296 milhões (480MW x R\$2.700,00 x 1000). Sendo assim, o valor da depreciação é de R\$ 51,84 milhões (R\$ 1296 milhões / 25 anos). O valor do LAJIR anual encontrado, ao contrário da receita bruta e líquida, não será o mesmo por toda a vida útil do projeto, pois, nos primeiros 25 anos de operação da usina, o empreendimento estará sendo depreciado. O valor do LAJIR nesse período pode ser calculado conforme expressão abaixo.

Custo de produção = custo unitário x energia média assegurada x 8760 horas = 5,60  $x$  293,9  $x$  8760 = R\$ 14.417.558,00.

LAJIR = receita líquida - custo de produção - depreciação = 302.060.721,00 - 14.417.558,00 - 51.840.000,00 = R\$ 235.803.163,00.

A partir do 26° ano de operação, o projeto já terá sido todo depreciado e o valor do LAJIR, para esses 5 anos restantes, será:

LAJIR = receita líquida - custo de operação = 302.060.721,00 - 14.417.558,00 = R\$ 287.643.163,00.

O LAIR é obtido através da dedução do valor dos juros pagos pelo financiamento no LAJIR do empreendimento. O projeto será estruturado com 30% de capital próprio e 70% de terceiros. A modalidade de crédito usado para o financiamento será o Sistema de Amortização Constante – SAC, o mesmo utilizado por Gomes (2002), a uma taxa de 8% ao ano, onde o empreendedor terá uma carência para o pagamento dos juros e do principal no prazo de 5 anos, tempo necessário para a construção da usina. A amortização terá início junto com a operação da usina e a empresa terá um prazo de 10 anos para amortizar o principal. A Tabela 4 demonstrará o valor do financiamento, a evolução do saldo devedor, a amortização do principal, os juros devidos e pagos e todo o fluxo de caixa do financiamento.

| <b>ANO</b> | <b>FINANCIAMENTO</b><br>(R\$ x 1000) | SALDO DEVEDOR<br>(R\$ x 1000) | AMORTIZAÇÃO<br>(R\$ x 1000) | <b>JUROS</b><br><b>DEVIDOS</b><br>(R\$ X 1000) | <b>JUROS</b><br>PAGOS<br>(R\$ X 1000) | SALDO DEV.FINAL<br>(R\$ x 1000) | <b>FLUXO DE CAIXA</b><br><b>FINANCIAMENTO</b><br>(R\$ x 1000) |
|------------|--------------------------------------|-------------------------------|-----------------------------|------------------------------------------------|---------------------------------------|---------------------------------|---------------------------------------------------------------|
| 0          | 907.200                              | 907.200                       | 0                           | 0                                              | 0                                     | 907.200                         | 907.200                                                       |
|            | 0                                    | 907.200                       | 0                           | 72.576                                         | 0                                     | 979.776                         |                                                               |
| 2          | 0                                    | 979.776                       | 0                           | 78.382                                         | 0                                     | 1.058.158                       |                                                               |
| 3          | 0                                    | 1.058.158                     | 0                           | 84.653                                         | 0                                     | 1.142.811                       |                                                               |
| 4          | 0                                    | 1.142.811                     | 0                           | 91.425                                         | 0                                     | 1.234.236                       |                                                               |
| 5          | 0                                    | 1.234.236                     | 123.424                     | 98.739                                         | 98.739                                | 1.110.812                       | $-222.162$                                                    |
| 6          | 0                                    | 1.110.812                     | 123.424                     | 88.865                                         | 88.865                                | 987.388                         | $-212.289$                                                    |
|            | 0                                    | 987.388                       | 123.424                     | 78.991                                         | 78.991                                | 863.965                         | $-202.415$                                                    |
| 8          | 0                                    | 863.965                       | 123.424                     | 69.117                                         | 69.117                                | 740.541                         | $-192.541$                                                    |
| 9          | 0                                    | 740.541                       | 123.424                     | 59.243                                         | 59.243                                | 617.118                         | $-182.667$                                                    |
| 10         | 0                                    | 617.118                       | 123.424                     | 49.369                                         | 49.369                                | 493.694                         | $-172.793$                                                    |
| 11         | 0                                    | 493.694                       | 123.424                     | 39.496                                         | 39.496                                | 370.271                         | $-162.919$                                                    |
| 12         | 0                                    | 370.271                       | 123.424                     | 29.622                                         | 29.622                                | 246.847                         | $-153.045$                                                    |
| 13         | 0                                    | 246.847                       | 123.424                     | 19.748                                         | 19.748                                | 123.424                         | $-143.171$                                                    |
| 14         | 0                                    | 123.424                       | 123.424                     | 9.874                                          | 9.874                                 | 0                               | $-133.297$                                                    |

**Tabela 4: Fluxo de Caixa do Financiamento**

A primeira coluna da tabela mostra todos os anos em que ocorrerão o financiamento. Na segunda, está o valor do financiamento do capital de terceiros (R\$ 907,2 milhões) que representa 70% de todo o capital do investimento (R\$ 1296 milhões x 70%). Na terceira, é mostrado o saldo devedor do financiamento. A quarta coluna mostra as amortizações nos 10 anos após a carência. Nas quinta e sexta colunas estão os valores dos juros devidos e pagos a partir do primeiro ano. A sétima mostra o saldo devedor após o pagamento realizado naquele ano. Na oitava, estão todos os fluxos de caixa do financiamento.

O LAIR dos 10 primeiros anos de operação do projeto será demonstrado na Tabela 5 e pode ser calculado pela expressão:

$$
LAIR = LAJIR - Juros.
$$

| <b>ANO</b> | LAJIR       | <b>JUROS</b> | LAIR        |
|------------|-------------|--------------|-------------|
| 5          | 235.803.163 | 98.738.847   | 137.064.316 |
| 6          | 235.803.163 | 88.864.962   | 146.938.201 |
| 7          | 235.803.163 | 78.991.077   | 156.812.085 |
| 8          | 235.803.163 | 69.117.193   | 166.685.970 |
| 9          | 235.803.163 | 59.243.308   | 176.559.855 |
| 10         | 235.803.163 | 49.369.423   | 186.433.740 |
| 11         | 235.803.163 | 39.495.539   | 196.307.624 |
| 12         | 235.803.163 | 29.621.654   | 206.181.509 |
| 13         | 235.803.163 | 19.747.769   | 216.055.394 |
| 14         | 235.803.163 | 9.873.885    | 225.929.278 |

**Tabela 5: LAIR do Projeto Anos 5 a 14** 

A partir do 5° ano, com o início da operação da usi na, o projeto começa a gerar receitas e durante estes 10 anos de operação o empreendimento paga os juros do financiamento. A partir do 15° ano, pelo f ato da não existência de juros, o LAIR terá o mesmo valor do LAJIR. Lembrando que do 15° ao 29° ano, o projeto ainda estará sendo depreciado (LAJIR = R\$ 235.803.163,00), e a partir do 30° ano até o fim da vida útil do empreendimento (34°ano), não terá mais a depreciação  $(LAJIR = R$ 287.643.163,00).$ 

O Lucro Líquido é calculado após a apuração do LAIR, descontando o Imposto de Renda (25%) e a Contribuição Social (9%). A Tabela 6 demonstra o Lucro Líquido do projeto durante os primeiros 10 anos de operação da usina e será calculado pela expressão: Lucro Líquido = LAIR - Imposto de Renda - Contribuição Social.

| <b>ANO</b> | LAIR        | IR         | СS         | LL          |
|------------|-------------|------------|------------|-------------|
| 5          | 137.064.316 | 34.266.079 | 12.335.788 | 90.462.449  |
| 6          | 146.938.201 | 36.734.550 | 13.224.438 | 96.979.213  |
| 7          | 156.812.085 | 39.203.021 | 14.113.088 | 103.495.976 |
| 8          | 166.685.970 | 41.671.493 | 15.001.737 | 110.012.740 |
| 9          | 176.559.855 | 44.139.964 | 15.890.387 | 116.529.504 |
| 10         | 186.433.740 | 46.608.435 | 16.779.037 | 123.046.268 |
| 11         | 196.307.624 | 49.076.906 | 17.667.686 | 129.563.032 |
| 12         | 206.181.509 | 51.545.377 | 18.556.336 | 136.079.796 |
| 13         | 216.055.394 | 54.013.848 | 19.444.985 | 142.596.560 |
| 14         | 225.929.278 | 56.482.320 | 20.333.635 | 149.113.324 |

**Tabela 6: Lucro Líquido do Projeto Anos 5 a 14**

A terceira e quarta colunas da Tabela 6, mostram os impostos calculados sobre o LAIR. Na quinta, o Lucro Líquido durante os 10 primeiros anos de operação da usina, prazo onde acontece o pagamento dos juros.

A Tabela 7 mostra o Lucro Líquido durante os últimos 15 anos de depreciação do empreendimento após o financiamento.

| ANO | I AIR.      | IR | CS                    |             |
|-----|-------------|----|-----------------------|-------------|
| 15  | 235.803.163 |    | 58.950.791 21.222.285 | 155.630.088 |
|     |             |    |                       |             |
| 29  | 235.803.163 |    | 58.950.791 21.222.285 | 155.630.088 |
|     |             |    |                       |             |

**Tabela 7: Lucro Líquido do Projeto Anos 15 a 29**

O Lucro Líquido dos últimos 5 anos do projeto estão demonstrados na Tabela 8 onde todo o investimento já foi depreciado.

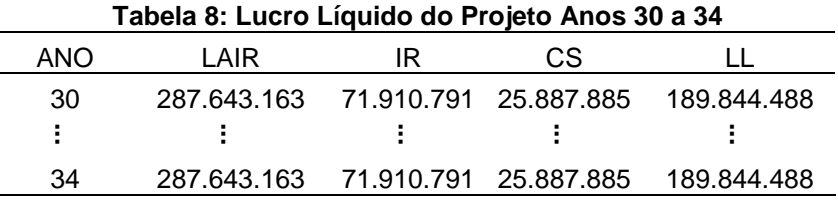

O Fluxo de Caixa do projeto será composto pelo Lucro Líquido, Investimento realizado com capital próprio (30% do investimento total), Amortização da Dívida e as Depreciações. Esses valores serão calculados pela expressão:

Fluxo de Caixa = Lucro Líquido - Investimentos - Amortização + Depreciação.

Como já foi visto, o valor total do investimento é de R\$ 1296 milhões. Considerando a proporção de 30% do capital próprio na estrutura total do investimento, o valor investido pelos empreendedores foi de R\$ 388,8 milhões (R\$ 1296 milhões x 30%). A Tabela 9 mostra, na coluna 3, o investimento realizado, como também a não geração de valores no período de construção da usina (coluna 6).

| Tabela 9: Fluxo de Caixa do Projeto Anos 0 a 4 |              |                                       |  |  |                 |  |
|------------------------------------------------|--------------|---------------------------------------|--|--|-----------------|--|
|                                                | <b>LUCRO</b> |                                       |  |  | <b>FLUXO DE</b> |  |
| <b>ANO</b>                                     | LÍQUIDO      | INVESTIMENTOS AMORTIZAÇÃO DEPRECIAÇÃO |  |  | <b>CAIXA</b>    |  |
|                                                |              | 388,800,000                           |  |  | -388.800.000    |  |
|                                                |              |                                       |  |  |                 |  |
|                                                |              |                                       |  |  |                 |  |
|                                                |              |                                       |  |  |                 |  |
|                                                |              |                                       |  |  |                 |  |

Os fluxos de caixa nos primeiros 10 anos de operação da empresa são mostrados na Tabela 10.

| rabela TV. Fluxo de Caixa do Projeto Anos 5 a 14 |               |                      |             |                    |                       |  |
|--------------------------------------------------|---------------|----------------------|-------------|--------------------|-----------------------|--|
| <b>ANO</b>                                       | LUCRO LÍQUIDO | <b>INVESTIMENTOS</b> | AMORTIZAÇÃO | <b>DEPRECIACÃO</b> | <b>FLUXO DE CAIXA</b> |  |
| 5                                                | 90.462.449    | 0                    | 123.423.558 | 51.840.000         | 18.878.890            |  |
| 6                                                | 96.979.213    | 0                    | 123.423.558 | 51.840.000         | 25.395.654            |  |
| 7                                                | 103.495.976   | 0                    | 123.423.558 | 51.840.000         | 31.912.418            |  |
| 8                                                | 110.012.740   | 0                    | 123.423.558 | 51.840.000         | 38.429.182            |  |
| 9                                                | 116.529.504   | 0                    | 123.423.558 | 51.840.000         | 44.945.946            |  |
| 10                                               | 123.046.268   | 0                    | 123.423.558 | 51.840.000         | 51.462.710            |  |
| 11                                               | 129.563.032   | 0                    | 123.423.558 | 51.840.000         | 57.979.474            |  |
| 12                                               | 136.079.796   | 0                    | 123.423.558 | 51.840.000         | 64.496.237            |  |
| 13                                               | 142.596.560   | 0                    | 123.423.558 | 51.840.000         | 71.013.001            |  |
| 14                                               | 149.113.324   | 0                    | 123.423.558 | 51.840.000         | 77.529.765            |  |

**Tabela 10: Fluxo de Caixa do Projeto Anos 5 a 14** 

Na quarta coluna da Tabela 10 estão as amortizações do financiamento do capital de terceiros do empreendimento. Na quinta coluna estão os primeiros 10 anos da depreciação do projeto.

A Tabela 11 demonstra os 15 fluxos de caixa após o financiamento, bem como os últimos valores da depreciação do empreendimento.

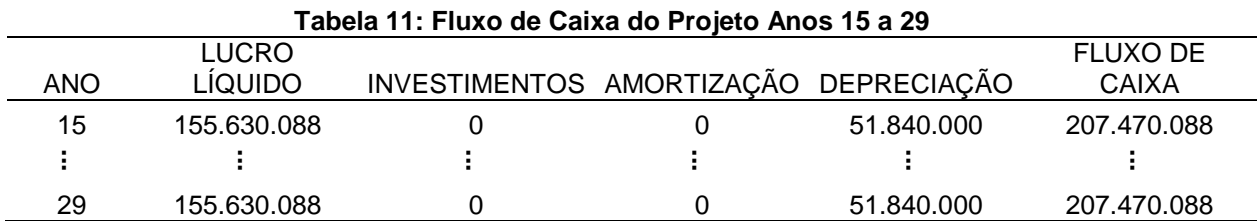

A sexta coluna da Tabela 11 mostra que durante esses 15 anos do projeto, todos os fluxos de caixa foram iguais.

A Tabela 12 demonstra os últimos 5 anos do projeto após as depreciações dos investimentos.

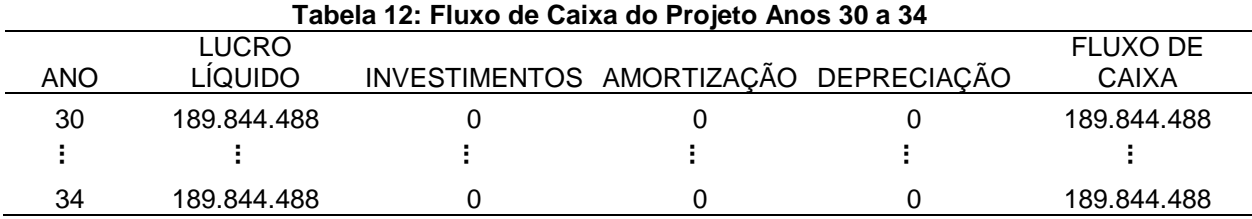

#### **4.3 VALOR DO PROJETO COM INVESTIMENTO IMEDIATO**

O valor do projeto com investimento imediato será calculado através do VPL que considera a diferença entre o valor total do investimento hoje (capital próprio = R\$ 388,8 milhões) e as projeções dos fluxos de caixa futuros, cujos valores se encontram nas Tabelas 9, 10, 11 e 12 descontados a valor presente por uma taxa ajustada ao risco do projeto (TMA = 13%). Segundo estudos realizados por Coopers e Lybrand (1997, p. 47), e por Silva et al (2004, p. 7), o custo do capital próprio para geração no setor elétrico brasileiro deve estar entre 11 e 15%. O VPL pode ser calculado pela expressão:

$$
VPL = \sum_{t=1}^{n} \frac{Fc}{(1+rf)^t} - I = 400.619.771,00 - 388.800.000,00 = R\$
$$
  
11.819.771,00.

Pode-se verificar a partir do VPL encontrado de aproximadamente R\$ 12 milhões, que o projeto, numa análise tradicional, seria imediatamente aceito já que o critério de aceitação do mesmo é que tenha VPL positivo. O Gráfico 1 mostra o VPL do projeto para possíveis variações no preço de contratação da energia elétrica.

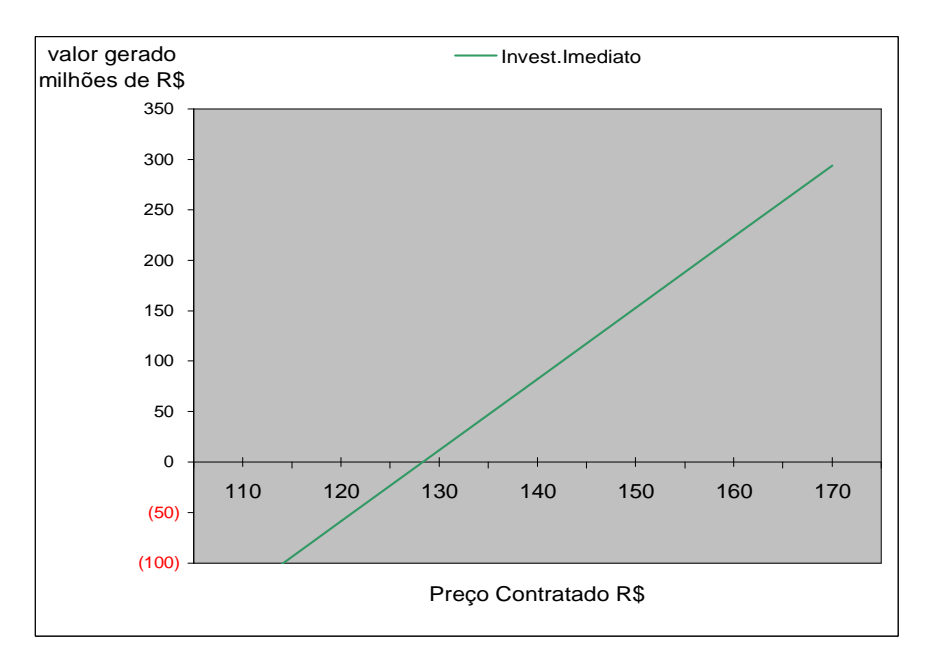

 **Gráfico 1: VPL x Preço Contratado** 

O Gráfico 1 mostra que para preços contratados até o valor de R\$ 128,00, o investimento imediato não é interessante para o investidor, pelo fato dos VPLs apresentados pelo projeto mostrarem valores negativos o que inviabiliza o empreendimento. A partir do preço de contratação de R\$ 129,00, o projeto

apresentará VPLs positivos, tornando-o viável numa visão tradicional e implicaria na realização imediata do empreendimento.

 O Gráfico 2 demonstra o valor do VPL em relação a TMA do projeto e confirma os resultados encontrados anteriormente e mostra que para uma TMA exigida de até 13,1% ao ano de retorno, o empreendimento se torna viável ao apresentar o valor do VPL positivo. Mas a partir daí, por apresentar VPLs negativos, o investimento se torna inviável.

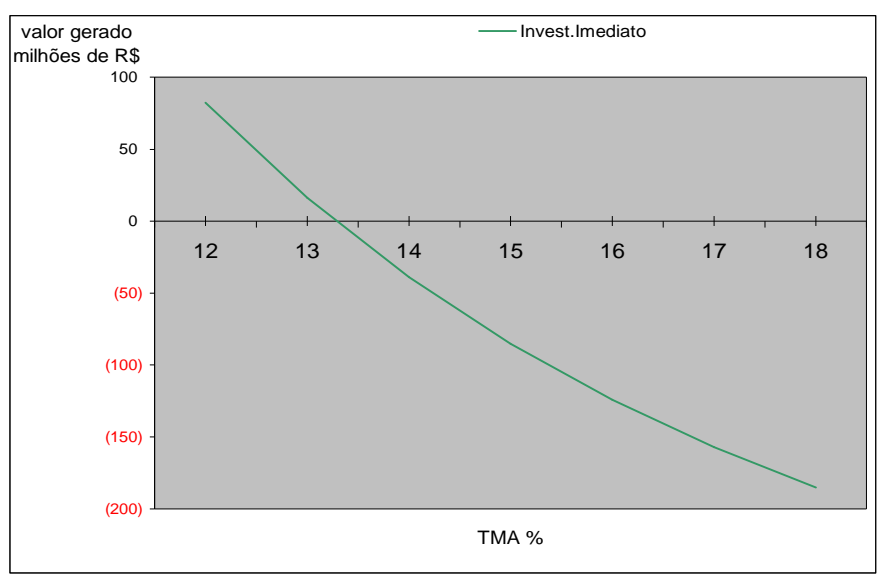

**Gráfico 2: VPL x TMA** 

### **4.4 VALOR DO PROJETO COM INVESTIMENTO POSTERGADO**

O valor do projeto com investimento postergado será calculado através da TOR. Uma flexibilidade encontrada no empreendimento de construção da usina hidrelétrica em estudo é a possibilidade de postergar o investimento em um ano, na opção de escolha do "projeto ótimo" que maximiza o retorno para o acionista. Caso o investidor perceba a possibilidade de uma melhor oportunidade, ele pode optar por investir num projeto similar com o mesmo risco no próximo ano, com expectativas de um maior valor. Para investir imediatamente, o investidor exigirá o pagamento de um prêmio de risco pelo projeto que será ilustrado nos testes de sensibilidade ao final do tópico. Essa flexibilidade gerencial passa a ser uma opção e não uma obrigação para o investidor.

Admita-se que o investidor possa realizar imediatamente ou adiar por um ano essa decisão. Se optar pela segunda, existirá uma possibilidade de variação no preço da energia, ou seja, uma expectativa de aumento ou queda no valor contratado, o que cria uma flexibilidade gerencial no projeto. O preço da energia contratada (R\$ 130 MW/h), pode tanto subir 20% (u = 1,20), quanto cair 20% (d = 0,80) no próximo ano de acordo com a volatilidade do mercado. Se após esse período o preço da energia subir para R\$ 156,00/MWh ou cair para R\$ 104,00/MWh, novos fluxos de caixa serão calculados ao longo de toda a vida útil do projeto, seguindo o mesmo procedimento antes adotado para o investimento imediato. No presente estudo será considerado que a probabilidade de ocorrência na variação do preço da energia será de 50% para ambos, ou seja, existe a mesma possibilidade de aumento, quanto de queda no preço  $(q = 0.5)$ . O preço contratado, a volatilidade e as probabilidades de aumento e queda estão ilustrados na Figura 13. Este é o modelo binomial apresentado por Hull (1996, p. 252).

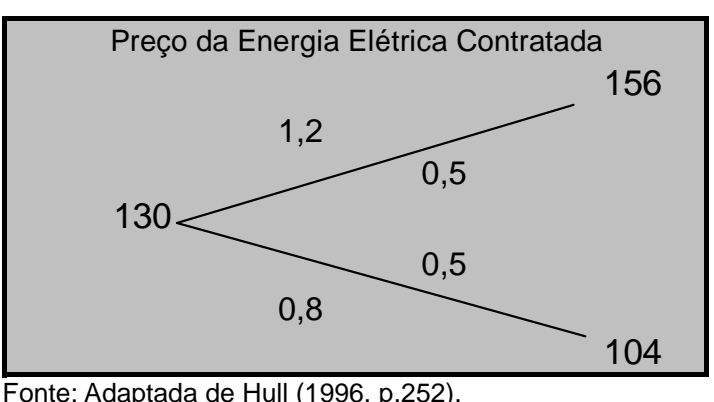

 **Figura 13: Representação do Modelo Binomial do Projeto** 

Com a perspectiva positiva que daqui a um ano o preço da energia suba, a somatória dos fluxos de caixa do empreendimento com valor presente em  $t = 1$ passa a aproximadamente R\$ 584 milhões. Por outro lado, se o preço da energia cair, a somatória dos fluxos também cai para R\$ 217 milhões. Pode-se verificar então, que só vale a pena investir, se a situação for favorável, o que é mostrado na expressão abaixo:

$$
F_1^{\mu} = \max (V_1^{\mu} - I, 0) = \max (584 - 389, 0) = 195
$$
  

$$
F_1^{\mu} = \max (V_1^{\mu} - I, 0) = \max (217 - 389, 0) = 0
$$

Desta forma, o valor da oportunidade de espera em  $t = 1$ :

$$
F_1 = q \cdot F_1^u + (1-q) \cdot F_1^d = (0.5 \times 195 + 0.5 \times 0) = 97.5.
$$

Desta forma, o valor da oportunidade de espera em  $t = o$ :

$$
F_0 = F_1 / (1 + r_i) = 97.5 / 1.13 = 86.
$$

Conclui-se, nesse caso, que se a empresa esperar um ano para investir, ela obterá um valor de oportunidade de R\$ 86 milhões pela espera, ao passo que, se comparado ao VPL calculado no momento de investimento imediato, R\$ 12 milhões, daria uma diferença positiva de R\$ 74 milhões. Tal diferença entre o valor da oportunidade de espera no período 1 e o VPL do investimento imediato representa o valor da chamada opção de espera, ou seja, para o investidor representa o valor da possibilidade de poder esperar um melhor momento para a realização do empreendimento.

O Gráfico 3 mostra o valor gerado pelo projeto, cujo investimento será postergado com as possíveis variações no preço de contratação da energia elétrica.

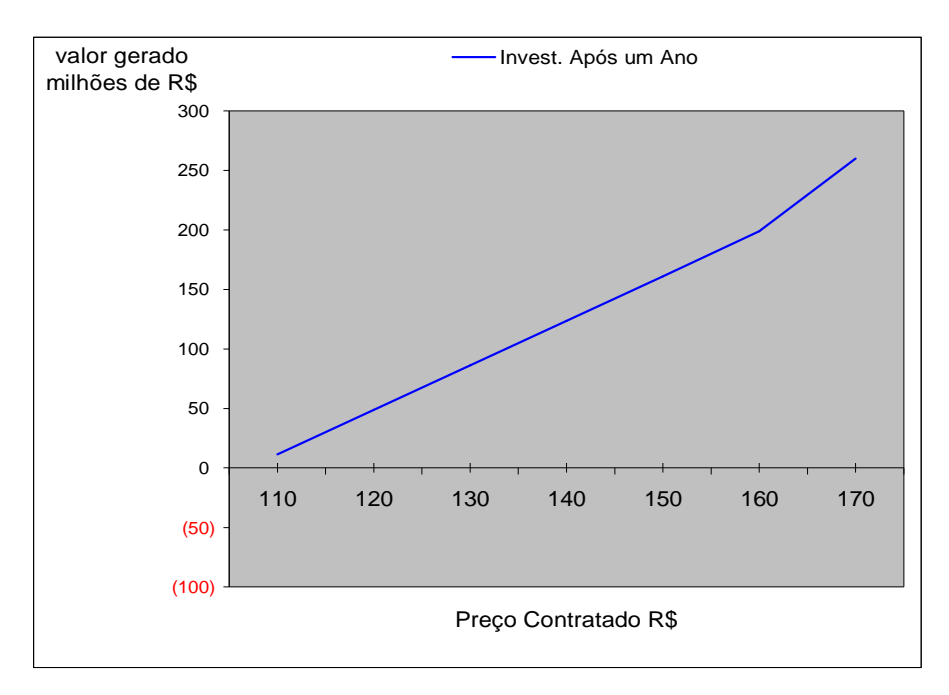

 **Gráfico 3: Oportunidade de Espera x Preço Contratado** 

O Gráfico 3 demonstra que para qualquer preço contratado, o investimento, após um ano, é interessante para o investidor, pelo fato dos valores de oportunidade de espera apresentados pelo projeto mostrarem resultados positivos.

 O Gráfico 4 demonstra o valor da oportunidade de espera em relação a TMA do projeto e confirma os resultados encontrados anteriormente e mostra que para uma TMA exigida de até 16% ao ano de retorno, o empreendimento se torna viável ao apresentar o valor da oportunidade de espera positivo. Mas acima desse valor, a oportunidade de espera passa a ser "zero", o que faz com que o investimento se torne inviável.

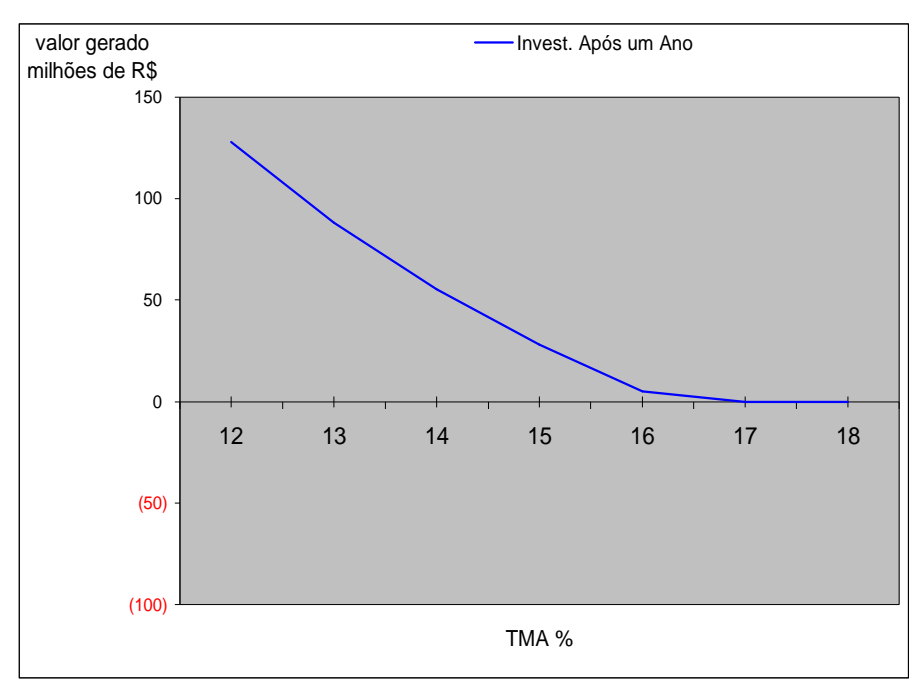

 **Gráfico 4: Oportunidade de Espera x TMA** 

### **4.5 ANÁLISE DE SENSIBILIDADE DO VALOR GERADO**

Com o objetivo de ajudar o investidor nas tomadas de decisão, foram realizadas neste estudo análises de sensibilidade sobre o valor gerado do empreendimento em relação a algumas variáveis: volatilidade do mercado quanto a variação de preço da energia elétrica, probabilidade do preço subir no próximo período, taxa de juros do financiamento do capital de terceiros e taxa mínima de atratividade (TMA).

#### **4.5.1 Sensibilidade do valor gerado sobre a volatilidade do mercado**

O valor gerado do empreendimento está evidenciado no Gráfico 5 segundo a abordagem dos investimentos imediato e postergado. Nesta sensibilidade foi considerada a volatilidade de mercado de 20% (fator up 1,20 e dow 0,80), probabilidade de 50% para ambos, taxa de juros de 8% e TMA de 13%. As demais variáveis são as mesmas da Tabela 1 (página 41) e não sofreram modificações para os demais testes.

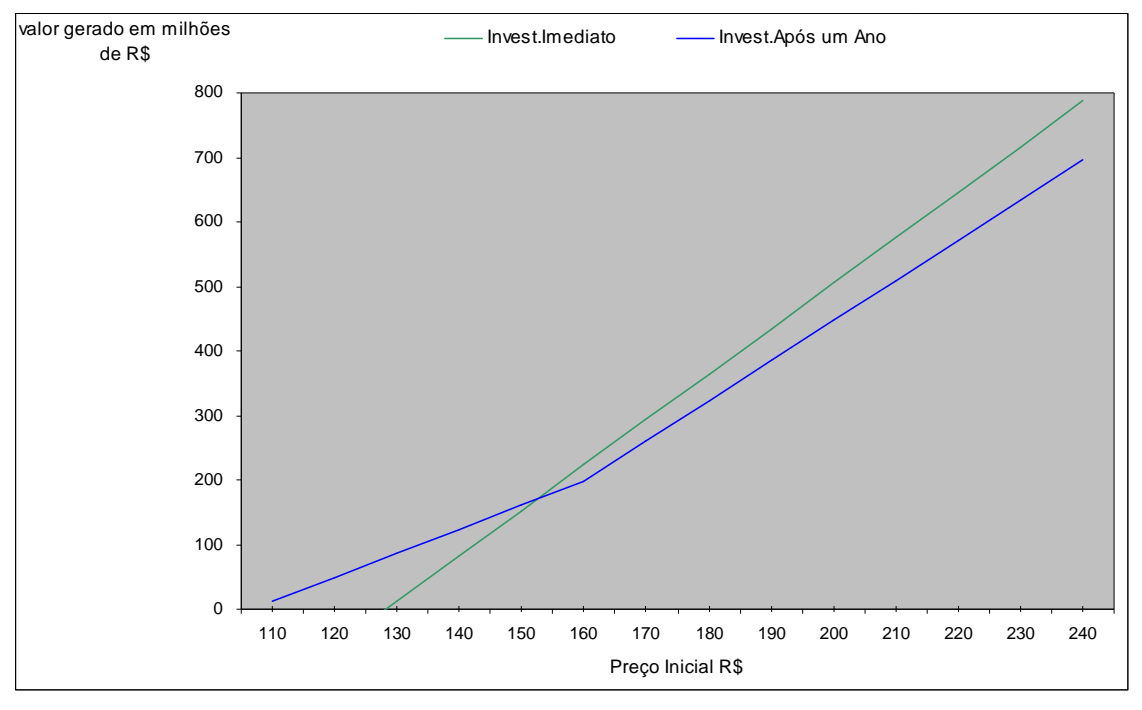

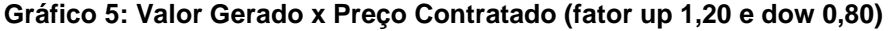

O Gráfico acima demonstra que para o investimento imediato, o preço mínimo da energia para a viabilidade do projeto é R\$ 129,00, qualquer valor inferior a este o torna inviável. Verifica-se ainda que o preço de R\$ 152,00 é o ponto de equilíbrio dos dois projetos. Até esse ponto, os valores gerados pelo empreendimento com a oportunidade de investimento postergado são superiores aos do imediato. Dessa forma, a diferença entre o ponto de equilíbrio e o preço mínimo para o investimento imediato (R\$ 152,00 – R\$ 129,00 = R\$ 23,00) é o prêmio de risco do projeto, ou seja, para o investidor só valerá a pena realizá-lo imediatamente se o preço da energia for superior ao ponto de equilíbrio.

O Gráfico 6 ilustra o valor gerado do empreendimento para a volatilidade de mercado de 30% (fator up 1,30 e dow 0,70). Verifica-se que com o aumento da volatilidade houve também uma mudança no ponto de equilíbrio dos projetos (R\$ 168,00) e um aumento no prêmio de risco exigido para o investimento imediato (R\$  $168,00 - R$ 129,00 = R$ 39,00$ .

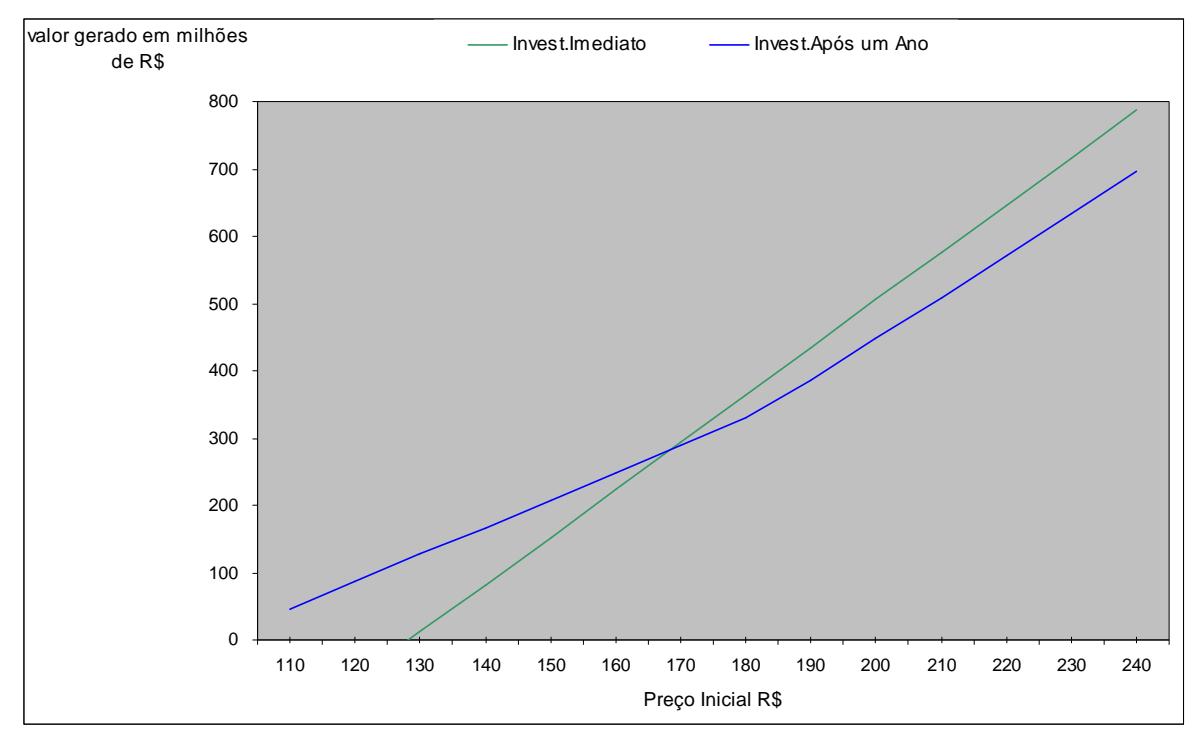

 **Gráfico 6: Valor Gerado x Preço Contratado (fator up 1,30 e dow 0,70)**

O Gráfico 7 mostra o valor gerado do empreendimento para a volatilidade de mercado de 40% (fator up 1,40 e dow 0,60). Verifica-se também que com o aumento da volatilidade houve mudança no ponto de equilíbrio dos projetos (R\$ 188,00) e um aumento no prêmio pelo risco (R\$ 188,00 – R\$ 129,00 = R\$ 59,00).

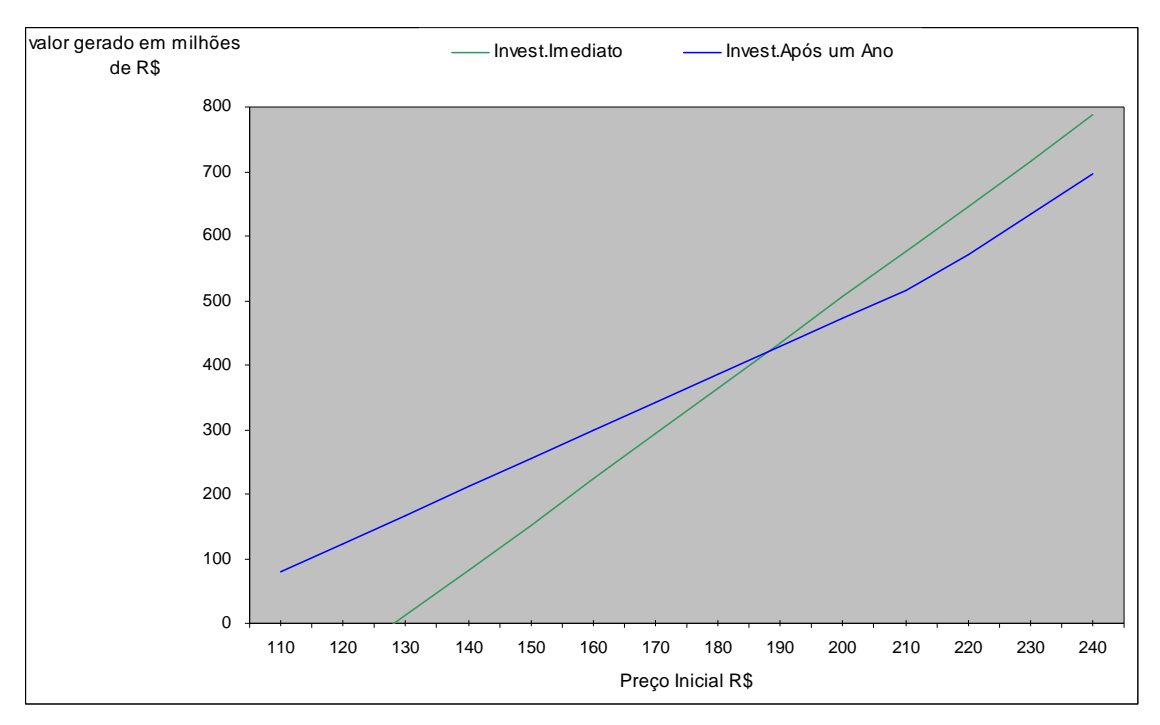

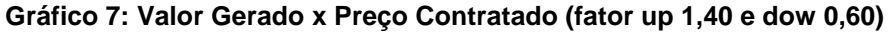

O Gráfico 8 demonstra o novo ponto de equilíbrio dos projetos (R\$ 212,00) para a volatilidade de mercado de 50% (fator up 1,50 e dow 0,50) e confirma que quanto maior a volatilidade, maior o prêmio de risco exigido pelos acionistas (R\$  $212,00 - R$ 129,00 = R$ 83,00.$ 

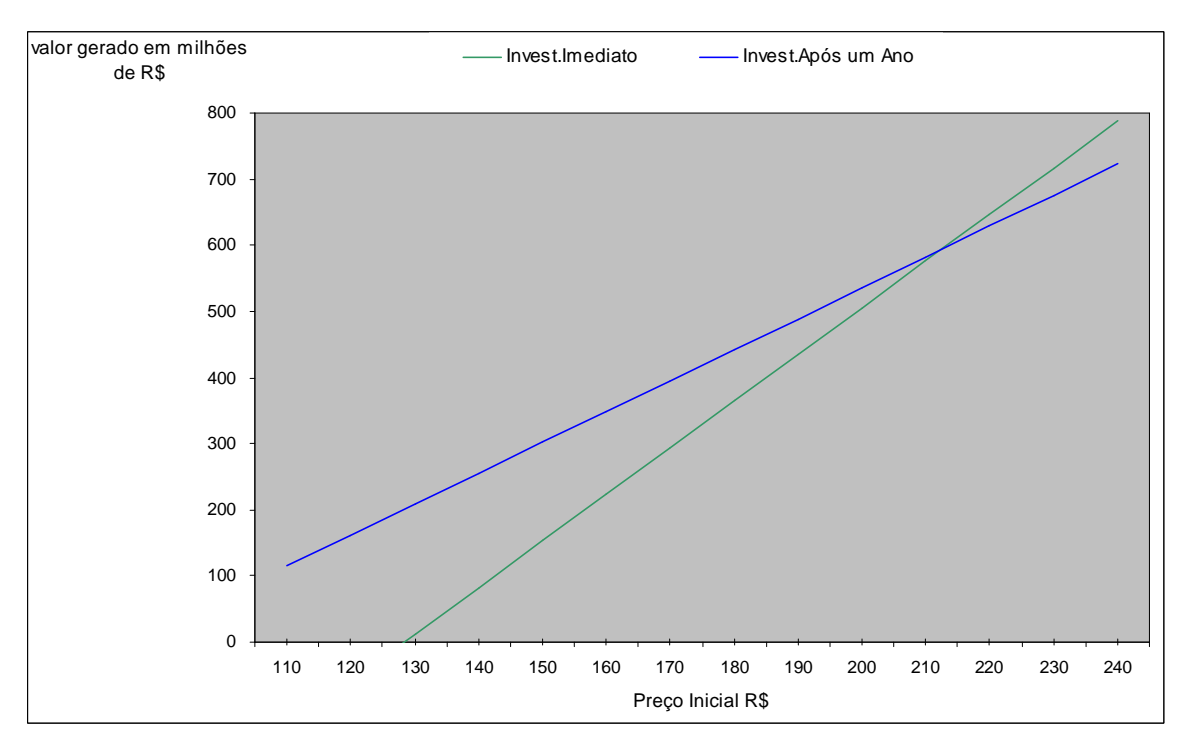

 **Gráfico 8: Valor Gerado x Preço Contratado (fator up 1,50 e dow 0,50)** 

# **4.5.2 Sensibilidade do valor gerado sobre a probabilidade de ocorrer variação no preço da energia elétrica**

O Gráfico 9 ilustra os valores gerados pelos empreendimentos considerando uma probabilidade de subida do preço da energia de 30% com volatilidade de mercado de 20% (fator up 1,20 e dow 0,80), taxa de juros de 8% e TMA de 13%.

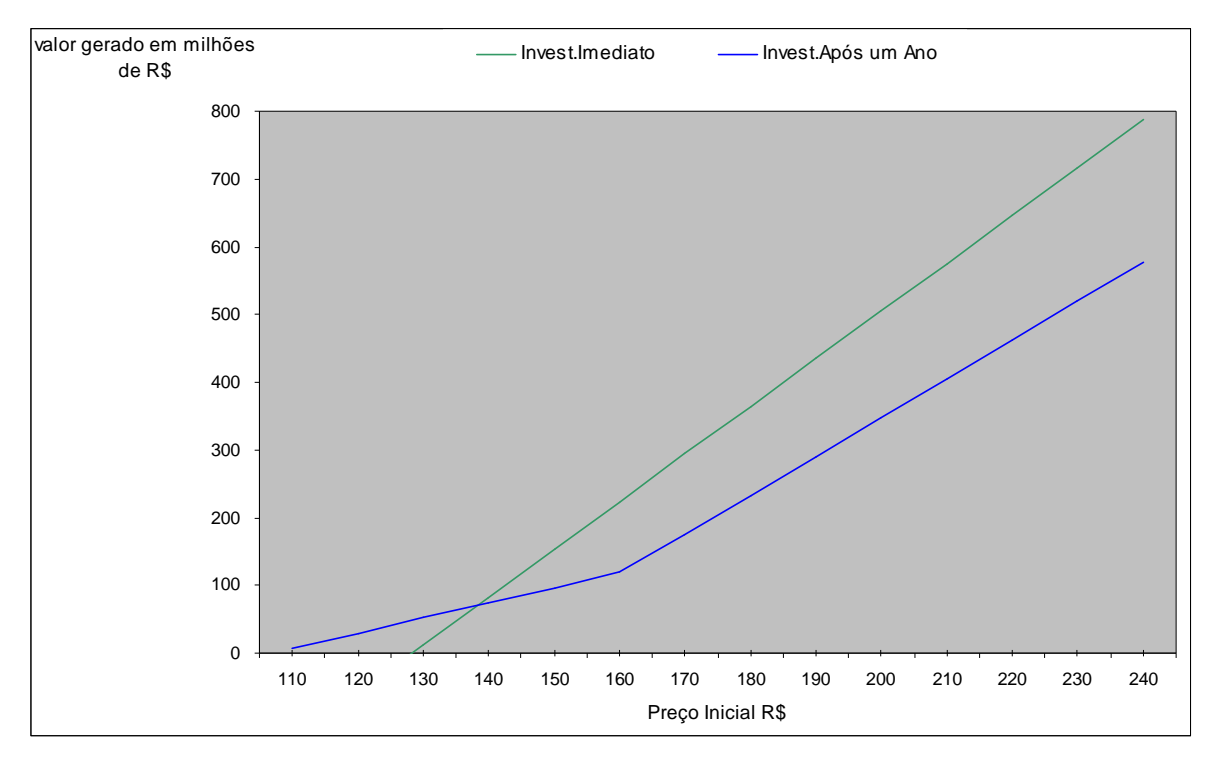

 **Gráfico 9**: **Valor Gerado x Preço Contratado (30% preço subir)** 

O Gráfico 9 demonstra que para o investimento imediato, o preço mínimo da energia para a viabilidade do projeto é R\$ 129,00. O ponto de equilíbrio dos dois é R\$ 138,00 e o prêmio de risco exigido pelos investidores é R\$ 9,00 (R\$ 138,00 – R\$ 129,00).

O Gráfico 10 mostra o valor gerado do empreendimento para a probabilidade de subida do preço da energia em 70%. Verifica-se que se a volatilidade do mercado é 20% e existe uma probabilidade de aumento no preço em 70%, não existe um ponto de equilíbrio entre os projetos e para qualquer preço negociado, a espera é o melhor negócio para o investidor.

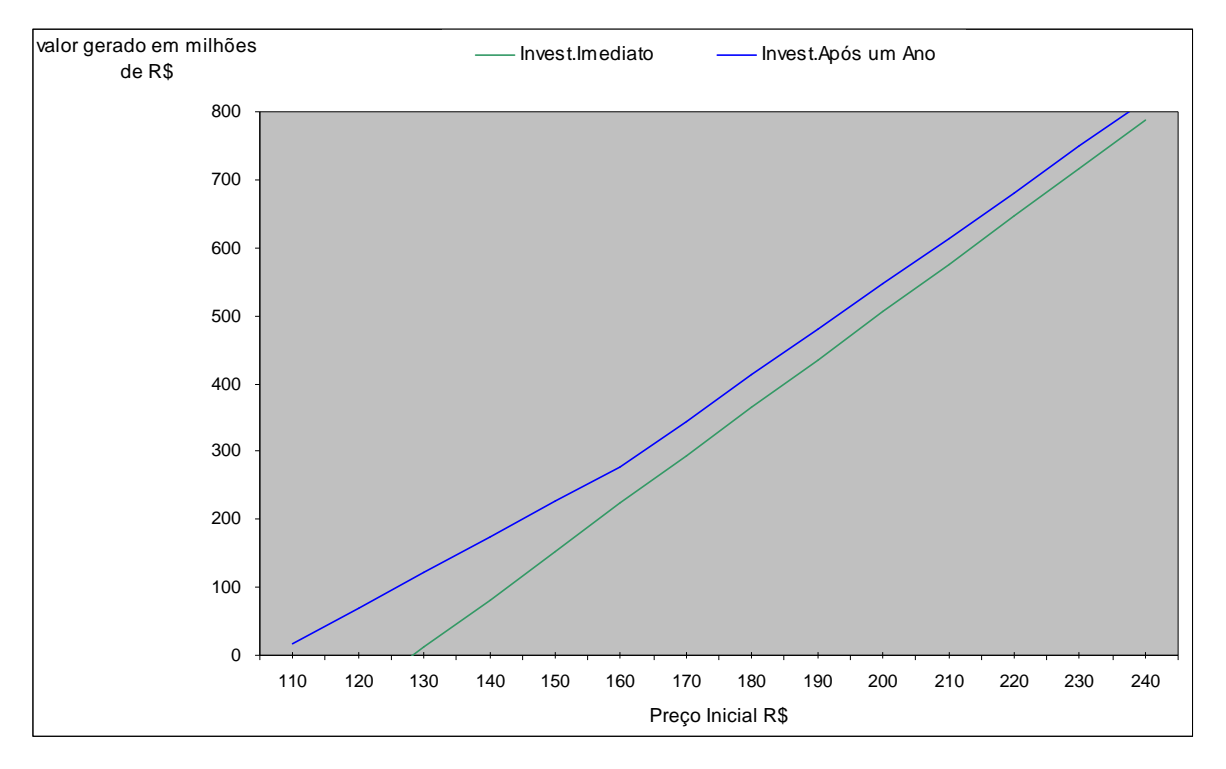

 **Gráfico 10: Valor Gerado x Preço Contratado (70% preço subir)**

# **4.5.3 Sensibilidade do valor gerado sobre a taxa de juros**

O Gráfico 11 demonstra os valores gerados pelos empreendimentos considerando uma taxa de juros para o financiamento do capital de terceiros de 10%, volatilidade de mercado de 20% (up 1,20 e dow 0,80), probabilidade de 50% para ambos e TMA de 13%.

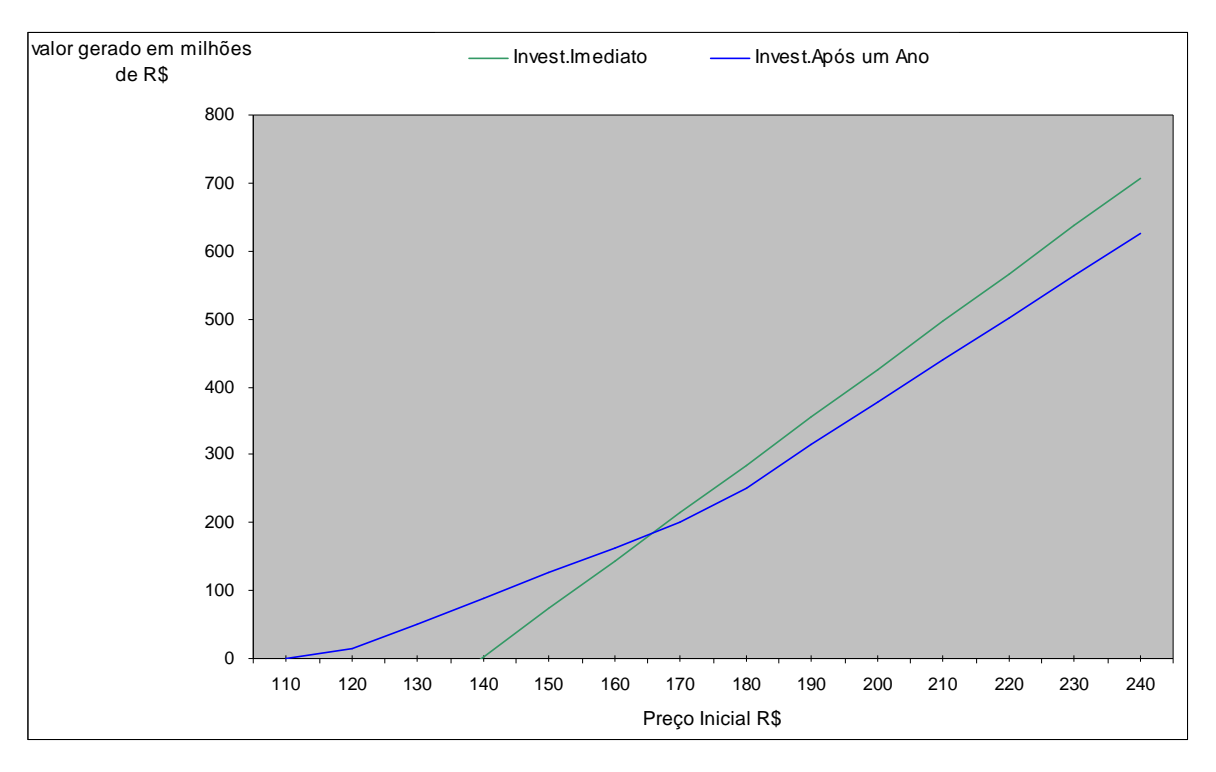

**Gráfico 11**: **Valor Gerado x Preço Contratado (10% juros)** 

O Gráfico 11 mostra que para o investimento imediato, o preço mínimo da energia para a viabilidade do projeto é R\$ 140,00, superior ao encontrado nas análises anteriores (R\$ 129,00), ou seja, o aumento na taxa influenciou os dois empreendimentos. Verifica-se que o ponto de equilíbrio agora é R\$ 166,00 e o prêmio de risco é R\$ 26,00 (R\$ 166,00 – R\$ 140,00).

O Gráfico 12 mostra o valor gerado do empreendimento para uma taxa de juros de 12%. Verifica-se que aumentando a taxa de juros, o preço mínimo da energia passa a ser de R\$ 153,00, o ponto de equilíbrio R\$ 180,00 e o prêmio pelo risco R\$ 27,00 (R\$ 180,00 – R\$ 153,00).

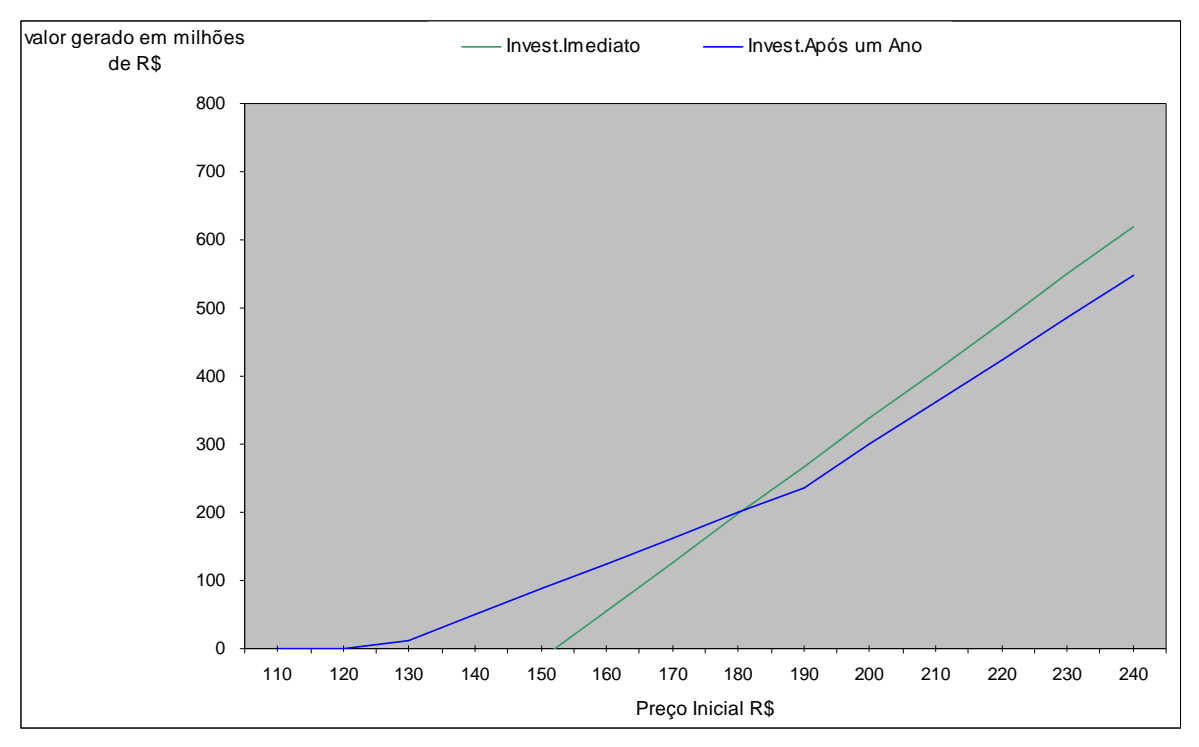

 **Gráfico 12: Valor Gerado x Preço Contratado (12% juros)**

### **4.5.4 Sensibilidade do valor gerado sobre a TMA**

A TMA é utilizada para o desconto dos fluxos de caixa futuros e também representa a taxa de remuneração exigida pelos investidores. O Gráfico 13 mostra os valores gerados pelos empreendimentos considerando uma TMA de 15%, volatilidade de mercado de 20% (up 1,20 e dow 0,80), probabilidade de 50% para ambos e taxa de juros de 8%.

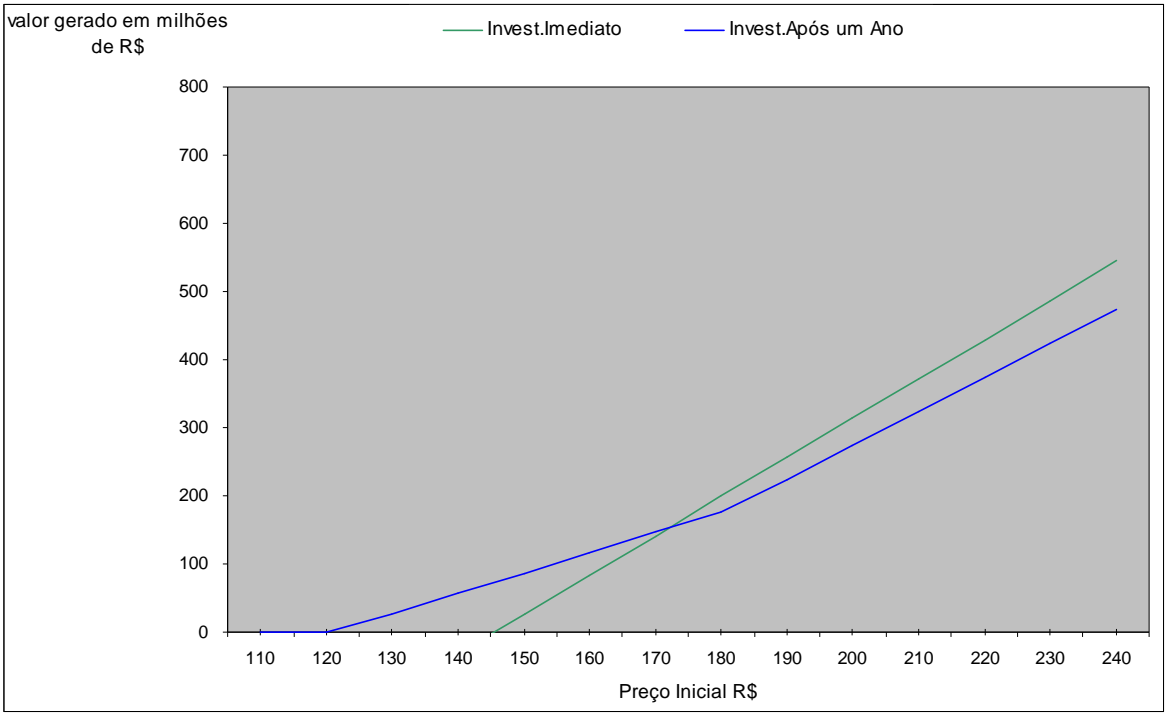

 **Gráfico 13**: **Valor Gerado x Preço Contratado (15% TMA)** 

O Gráfico 13 mostra que o investidor ao aumentar a taxa exigida para 15%, o preço mínimo da energia para a viabilidade do projeto passa a ser de R\$ 146,00, o ponto de equilíbrio R\$ 172,00 e o prêmio de risco R\$ 26,00.

# **4.5.5 Sensibilidade do prêmio de risco sobre a volatilidade do mercado, probabilidade de subida de preço, taxa de juros e TMA**

O Gráfico 14 mostra o prêmio de risco exigido pelos investidores de acordo com a volatilidade do mercado. Foram consideradas, nas análises, probabilidade de 50% (up e dow), taxa de juros 8% e TMA de 13%. Nota-se, pelo gráfico, que o prêmio de risco é consideravelmente sensível a essa variável podendo afirmar que quanto maior a volatilidade, maior o prêmio exigido.

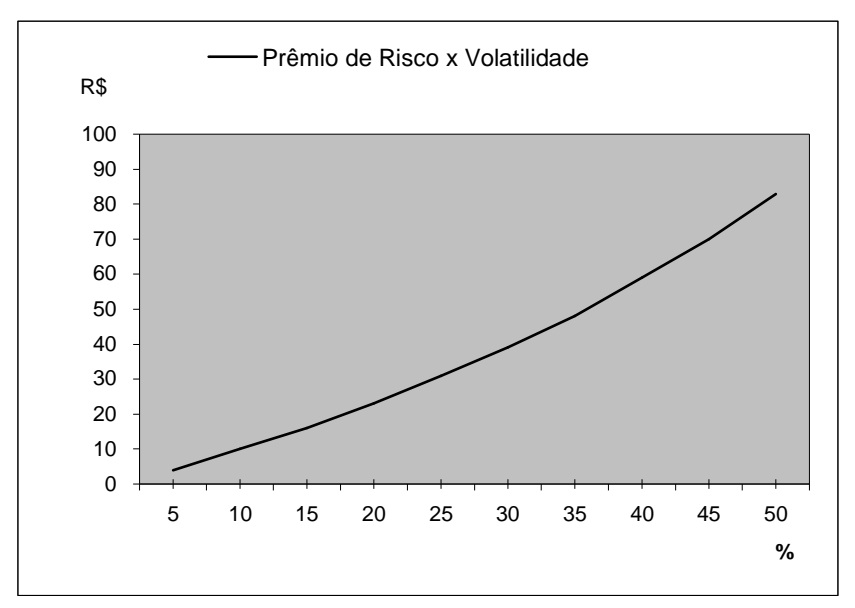

 **Gráfico 14: Prêmio de Risco x Volatilidade do Mercado (up e dow)** 

O Gráfico 15 mostra o prêmio de risco exigido pelos investidores de acordo com a probabilidade de subida do preço de energia. Nota-se que o prêmio de risco é menos sensível a essa variável se comparado com a volatilidade, mas, percebe-se também, que quanto maior a probabilidade, maior o prêmio exigido.

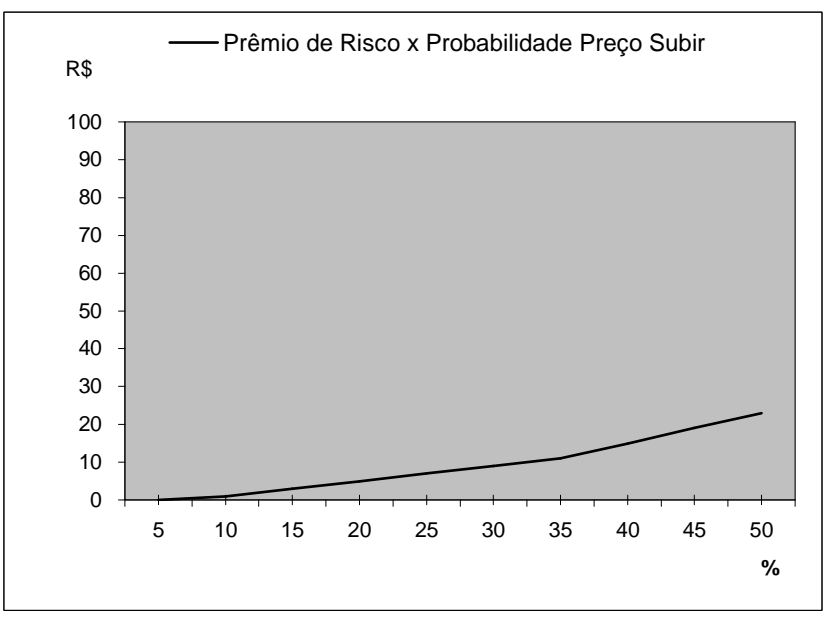

 **Gráfico 15: Prêmio de Risco x Probabilidade de Subida do Preço** 

O Gráfico 16 demonstra o prêmio de risco exigido pelos investidores de acordo com a taxa de juros do financiamento. Nota-se que essa variável exerce pouca influência no prêmio exigido, uma vez que ela atua diretamente no projeto com investimento imediato e no postergado.

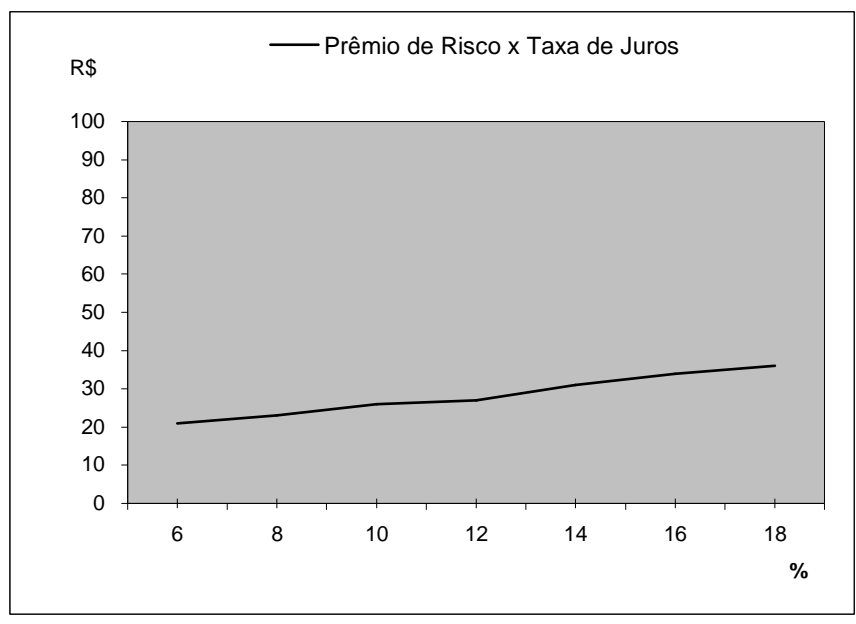

 **Gráfico 16: Prêmio de Risco x Taxa de Juros** 

O Gráfico 17 mostra o prêmio de risco exigido pelos investidores de acordo com a TMA. Nota-se que essa variável também exerce pouca influência no prêmio exigido, pela mesma razão da taxa de juros.

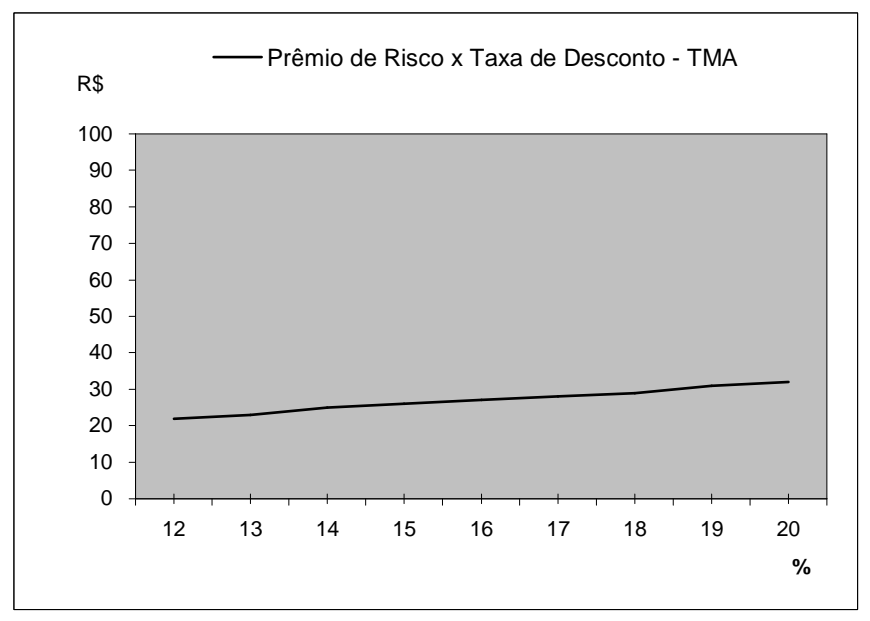

 **Gráfico 17: Prêmio de Risco x Taxa de Desconto - TMA** 

### **Capítulo 5**

# **5 CONSIDERAÇÕES FINAIS**

#### **5.1 CONSIDERAÇÕES GERAIS**

O objetivo de estudo desta pesquisa é a determinação do melhor momento para o investimento em geração hidrelétrica no Brasil sob a ótica do investidor. Os resultados encontrados estão de acordo com a teoria das opções reais, pois no ambiente de incertezas onde a maioria das empresas está inserida, a flexibilidade gerencial existente no projeto agregou valor ao empreendimento. O investidor percebeu que com a possibilidade de postergar o projeto (esperar até o próximo leilão para investir) só compensaria a realização imediata, se houvesse um prêmio de risco.

Conforme observado nas análises, a volatilidade do mercado em relação ao preço da energia elétrica exerce uma forte influência no prêmio de risco exigido pelos investidores. Foi visto que quanto maior a volatilidade maior o prêmio exigido.

O mesmo ocorreu com a probabilidade de subida do preço da energia. Ao atingir o patamar de 70%, foi evidenciado que não valeria a pena investir imediatamente, pois o valor gerado pelo investimento postergado se mostrou superior ao imediato para todos os preços considerados.

De acordo com as análises verifica-se que a taxa de juros e a TMA não influenciaram de forma sensível o prêmio de risco exigido pelo investidor.

Ao comparar a influência das quatro variáveis (volatilidade do mercado, probabilidade de subida do preço, taxa de juros e TMA) com o prêmio de risco, verifica-se, para os valores testados, que o prêmio é mais sensível à volatilidade do

mercado, seguido pela probabilidade de subida do preço. Quanto as outras variáveis, como já dito, ambas exercem pouca influência.

#### **5.2 CONTRIBUIÇÕES A TEORIA**

As análises mostraram que, no setor de geração hidrelétrica, o investidor tem a flexibilidade de escolha do momento ótimo para a realização do empreendimento. Essa flexibilidade gerencial agregou valor ao investidor confirmando o modelo teórico. A Teoria das Opções Reais reconhece e mensura tais flexibilidades, o que a torna uma ferramenta de grande aplicação para análise de projeto.

### **5.3 CONTRIBUIÇÕES A POLÍTICA DE GOVERNO**

O presente estudo pode auxiliar o governo a estabelecer, nos leilões, um "preço teto" para a energia elétrica compatível com a ótica do investidor, ao invés de se basear em métodos fundamentados por ferramentas tradicionais. É importante reconhecer o pagamento de um prêmio de risco para que o investidor se sinta motivado a realizar o investimento imediatamente, caso contrário ele pode não investir esperando o próximo leilão.

### **5.4 FATORES LIMITANTES**

Uma importante limitação do estudo é que, com a falta de um histórico para estimar a volatilidade do mercado, fez-se necessário a adoção de alguns valores para essa variável.

Outro fator limitante é que os resultados podem representar as percepções do setor de geração hidrelétrica brasileira, o que não se pode afirmar que em outros países ou setores, os resultados encontrados sejam similares.

### **5.5 SUGESTÕES DE FUTUROS ESTUDOS**

- Analisar empreendimentos com possibilidades de serem postergados em dois ou mais períodos.
- Comparar o valor gerado pela teoria das opções reais com o valor de mercado de projetos de investimentos.

# **REFERÊNCIAS**

ABEL, R.; DIXIT, A.; EBERLY, J.; PINDYCK, R. Options, the value of capital, and investment. **Quarterly Journal of Economics**, v.111, n.3, p. 753-777, 1996.

ANEEL. Edital de Leilão N° 002/2005. Disponível em: <http://www.aneel.gov.br/aplicacoes/editais\_geracao/documentos/edital.pdf>. Acesso em: 09 mai. 2006.

BLACK, F.; SCHOLES, M. The pricing of options and corporate liabilities. **Journal of Political Economy**, v.81, n.3, p. 637-659, 1973.

BRANDÃO, Luiz Eduardo Teixeira. **Uma aplicação da teoria das opções reais em tempo discreto para a avaliação de uma concessão rodoviária no Brasil.** 2002. 132 f. Tese de Doutorado – Programa de Pós Graduação do Departamento de Engenharia Industrial, Pontifícia Universidade Católica, Rio de Janeiro, 2002.

CASTRO, Alessandro de Lima. **Avaliação de investimentos de capital em projetos de geração termoelétrica no setor elétrico brasileiro usando teoria de opções reais.** 2000. 113 f. Dissertação (Mestrado em Engenharia Industrial) – Programa de Pós Graduação do Departamento de Engenharia Industrial, Pontifícia Universidade Católica, Rio de Janeiro, 2000.

COOPERS e LYBRAND: **Relatório consolidado etapa VII: Projeto RE-SEB,**  Ministério de Minas e Energia, Brasília, v.II, Dezembro de 1997. Disponível em: <www.mme.gov.br>. Acesso em 09 mai.2006.

COPELAND, T.; ANTIKAROV, V. **Opções reais:** um novo paradigma para reinventar a avaliação de investimentos. Trad. Maria José Cyhlar. Rio de Janeiro: Campus, 2001.

COPELAND, T.; KOLLER, T.;MURRIN, J. **Avaliação de empresas "valuation":**  calculando e gerenciando o valor das empresas. Trad. Maria Cláudia S. R. Ratto. Original Valuation: Measuring and Managing the value of companies. 2ª ed., São Paulo: Makron Books, 2000.

COX, J.; ROSS, S.; RUBINSTEIN, M. Option pricing: a simplified approach. **Journal of Financial Economics**, v.7, p. 229-263, 1979.

DAMODARAN, Aswath. **Avaliação de investimentos:** ferramentas e técnicas para a determinação do valor de qualquer ativo. Trad. Bazán Tecnologia e Lingüística (Carlos Henrique Trieschmann e Ronaldo de Almeida Rego); supervisão técnica de Eduardo Fortuna. Rio de Janeiro: Qualitymark, 1997.

DIAS, Marco Antônio Guimarães. **Opções reais híbridas com aplicação em petróleo**. 2005. 366 f. Tese (Doutorado em Engenharia de Produção) – Programa de Pós Graduação do Departamento de Engenharia Industrial, Pontifícia Universidade Católica, Rio de Janeiro, 2005.

DIXIT, Avinash K. Entry and exit decisions under uncertainty**. Journal of Political Economy**, v.97, n.3, p.620-638, 1989.

DIXIT, Avinash K.; PINDYCK, Robert S. **Investment under uncertainty**. New Jersey: Princeton University Press, 1994.

\_\_\_\_\_\_. **Expandability, reversibility, and optimal capacity of choice, in project flexibility, agency, and competition.** Edit by M. Brennan and L. Trigeorgis, pp.50- 70, Oxford University Press, New York, 2000.

GOMES, Leonardo Lima. **Avaliação de termelétricas no Brasil estudando o melhor momento de investimento por modelos de opções reais.** 2002. 102 f. Tese (Doutorado em Engenharia de Produção) – Programa de Pós Graduação do Departamento de Engenharia Industrial, Pontifícia Universidade Católica, Rio de Janeiro, 2002.

HULL, John. **Introdução aos mercados futuros e de opções**. 2.ed. rev. ampl. São Paulo: Cultura, 1996.

INGERSOLL, J.E.; ROSS, S.A. Waiting to invest: investment and uncertainty. **Journal of Business**, v.65, n.1, p. 128-156, 1992.

KEMNA, Angelien G. Z. Case studies on real options. **Financial Management**, v.22, n.4, p. 473-487, Autumn 1993.

KUTILAKA, N. The value of flexibility: the case of a dual fuel industrial steam boiler. **Financial Management**, p. 271-280, Autumn 1993.

LUEHERMAN, T. Investment opportunities as real options: getting started on the numbers. **Harvard Business Review**, v.75, july-august, p. 51-67, 1998.

MAJD, S.; PINDYCK, R.S. Time to build, option value and investment decisions. **Journal of Finance Economics**, v.18, n.1, p. 7-27, 1987.

MCDONALD. R.; SIEGEL, D. The value of waiting to invest. **Quarterly Journal of Economics**, v.101, n.4, p. 707-728, 1986.

MINARDI, A. M. A. F. **Teoria de opções aplicada a projetos de investimento**. São Paulo: Atlas, 2004.

MORCK, R.; SCHWARTZ, E.; STANGELAND, D. The valuation of forestry resources under stochastic prices and inventories. **Journal of Financial and Quantitative Analysis**, v.24, n.4, p. 473-487, 1989.

MYERS, Stewart. Determinants of corporate borrowing**. Journal of Financial Economics**, v.5, n.2, p.147-175, 1977.

PADDOCK, J.L.; SIEGEL, D.R.; SMITH, J.L. Option valuation of claims on real assets: the case of offshore petroleum leases. **Quarterly Journal of Economics**, v.103, n.3, p. 479-508, 1988.

PENEDO, Roberto da Cunha. **A taxa interna de retorno na análise de investimentos**. Lettera Editora Ltda, 1ª ed., Brasília, 2005.

PINDYCK, Robert. Irreversibility investment, capacity choice, and the value of the firm. **American Economic Review**, v.78, n.5, p.969-985, 1988.

\_\_\_\_\_\_. Irreversibility, uncertainty, and investment. **Journal of Economic Literature**, v.29, n.3, p.1110-1148, 1991.

ROSS, Stephen. Uses, abuses, and alternatives to the net-present-value rule. **Financial Management**, v.24, n.3, p. 96-102, 1995.

SILVA, Cremilton; STEOLA, Diogo J. F.; GONÇALVES, Jr, Cleber; PAMPLONA, Edson de O. Ponderação do custo de capital próprio para o setor elétrico brasileiro. **XXIV Encontro Nacional de Engenharia de Produção**, p.1-8, Florianópolis, SC, novembro de 2004.

SMITH, James; MCCARDLE, Kevin. Valuing oil properties: integrating option pricing and decision analysis approaches. **Operations Research**, v.46, n.2, p.198-217, 1998.

TITMAN, Sheridan. Urban land prices under uncertainty. **American Economic Review**, v.75, n.3, p.505-514, 1985.

TOURINHO, O. A. F. **The valuation of reserves of natural resources: an option pricing approach.** Berkeley, 1979. 103 f. Tese de Ph. D., University of Califórnia, Berkeley, 1979.

TRIGEORGIS, Lenos. A log-transformed binomial numerical analysis method for valuing complex multi-option investments. **Journal of Financial and Quantitative Analysis**, v.26, n.3, p.309-326, 1991.

\_\_\_\_\_\_. The Nature of Option Interactions and the Valuation of Investments with Multiple Real Options. **Journal of Financial and Quantitative Analysis**, v.28, n.1, p. 1-20, 1993a.

Real options and interactions with financial flexibility. **Financial Management**, v.22, n.3, pp.202-224, 1993b.

\_\_\_\_\_\_. **Real options:** managerial flexibility and strategy in resource allocation. Cambridge, Massachusetts: MIT Press, 1996.
## ANEXO A - TEMPO DE DURAÇÃO DO EMPREENDIMENTO

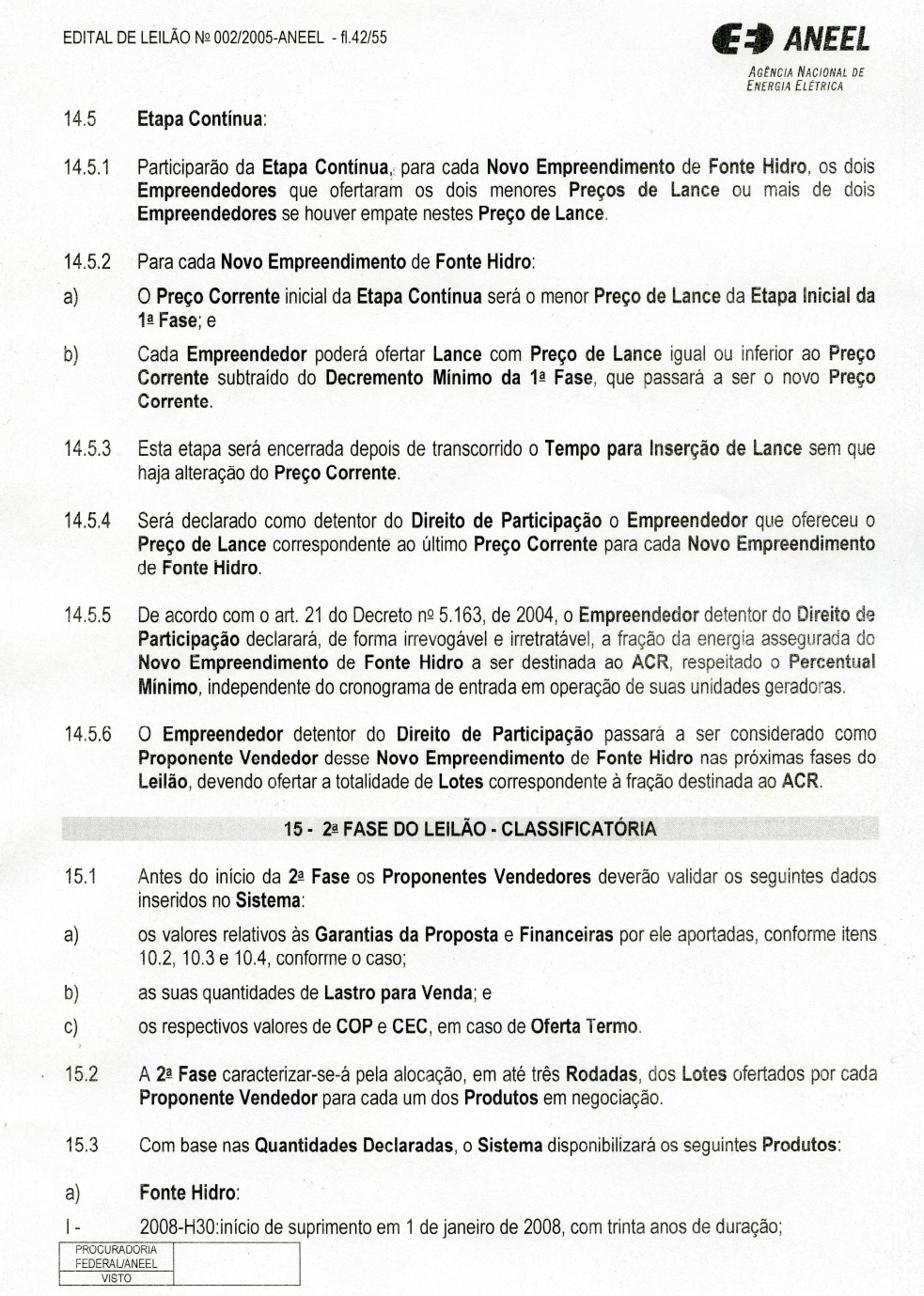

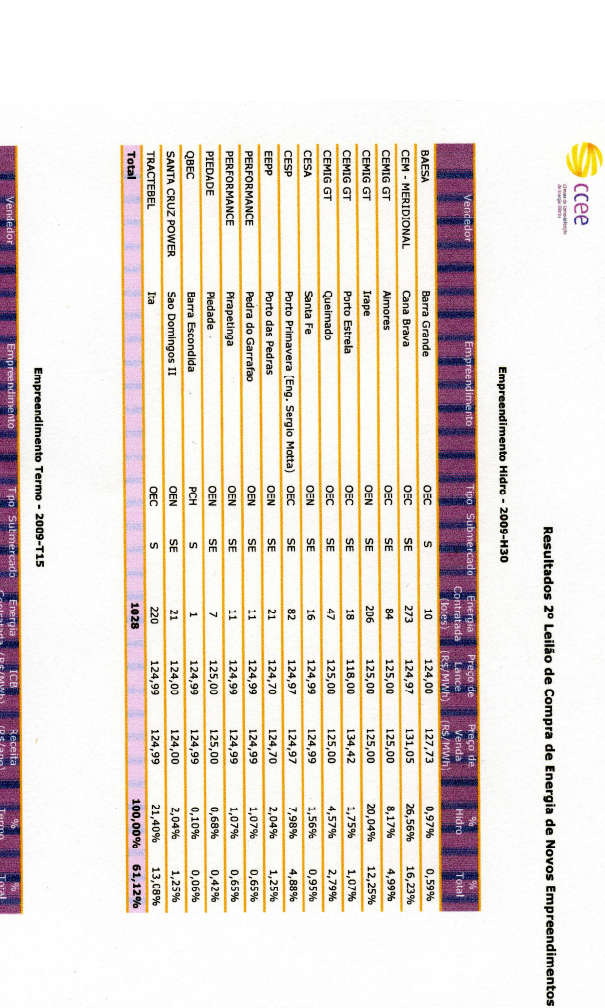

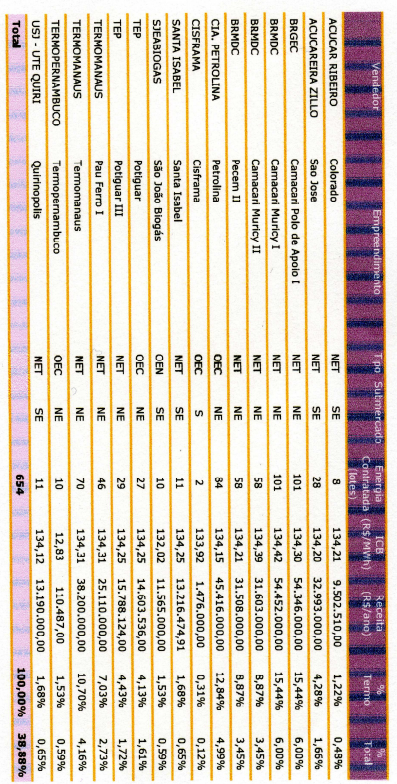

ANEXO B - RESULTADOS

**EMPREENDIMENTOS** 

**ARRE** - Novo Empreendimento de fonte termoelétrica<br>- Coutro Empreendimento Comissionado<br>- Cutro Empreendimento Não Comissionado<br>- Pequena Central Hidrelétrica

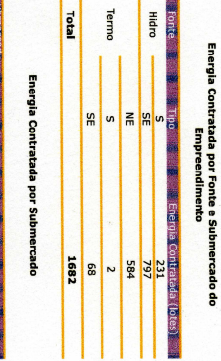

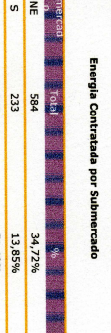

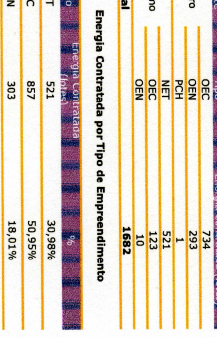

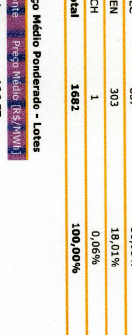

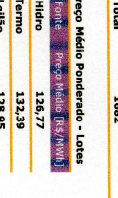

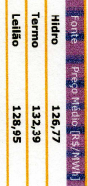

Preço Marginal do Leilão<br>- [R\$/MWh]: 134,42<br>-

[R\$/MWh]: 134,4<br>[R\$/MWh]: 134,4

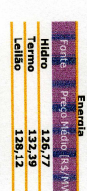

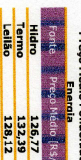

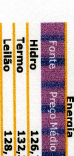

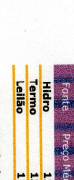

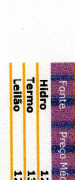

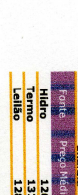

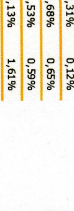

DO 2° LEILÃO DE

T J.

1

**ERE 1687** 

**NOVOS** 

72

51,43%<br>Net

Energia Contratada por Fonte e Tipo de Empreendimento

## **Livros Grátis**

( <http://www.livrosgratis.com.br> )

Milhares de Livros para Download:

[Baixar](http://www.livrosgratis.com.br/cat_1/administracao/1) [livros](http://www.livrosgratis.com.br/cat_1/administracao/1) [de](http://www.livrosgratis.com.br/cat_1/administracao/1) [Administração](http://www.livrosgratis.com.br/cat_1/administracao/1) [Baixar](http://www.livrosgratis.com.br/cat_2/agronomia/1) [livros](http://www.livrosgratis.com.br/cat_2/agronomia/1) [de](http://www.livrosgratis.com.br/cat_2/agronomia/1) [Agronomia](http://www.livrosgratis.com.br/cat_2/agronomia/1) [Baixar](http://www.livrosgratis.com.br/cat_3/arquitetura/1) [livros](http://www.livrosgratis.com.br/cat_3/arquitetura/1) [de](http://www.livrosgratis.com.br/cat_3/arquitetura/1) [Arquitetura](http://www.livrosgratis.com.br/cat_3/arquitetura/1) [Baixar](http://www.livrosgratis.com.br/cat_4/artes/1) [livros](http://www.livrosgratis.com.br/cat_4/artes/1) [de](http://www.livrosgratis.com.br/cat_4/artes/1) [Artes](http://www.livrosgratis.com.br/cat_4/artes/1) [Baixar](http://www.livrosgratis.com.br/cat_5/astronomia/1) [livros](http://www.livrosgratis.com.br/cat_5/astronomia/1) [de](http://www.livrosgratis.com.br/cat_5/astronomia/1) [Astronomia](http://www.livrosgratis.com.br/cat_5/astronomia/1) [Baixar](http://www.livrosgratis.com.br/cat_6/biologia_geral/1) [livros](http://www.livrosgratis.com.br/cat_6/biologia_geral/1) [de](http://www.livrosgratis.com.br/cat_6/biologia_geral/1) [Biologia](http://www.livrosgratis.com.br/cat_6/biologia_geral/1) [Geral](http://www.livrosgratis.com.br/cat_6/biologia_geral/1) [Baixar](http://www.livrosgratis.com.br/cat_8/ciencia_da_computacao/1) [livros](http://www.livrosgratis.com.br/cat_8/ciencia_da_computacao/1) [de](http://www.livrosgratis.com.br/cat_8/ciencia_da_computacao/1) [Ciência](http://www.livrosgratis.com.br/cat_8/ciencia_da_computacao/1) [da](http://www.livrosgratis.com.br/cat_8/ciencia_da_computacao/1) [Computação](http://www.livrosgratis.com.br/cat_8/ciencia_da_computacao/1) [Baixar](http://www.livrosgratis.com.br/cat_9/ciencia_da_informacao/1) [livros](http://www.livrosgratis.com.br/cat_9/ciencia_da_informacao/1) [de](http://www.livrosgratis.com.br/cat_9/ciencia_da_informacao/1) [Ciência](http://www.livrosgratis.com.br/cat_9/ciencia_da_informacao/1) [da](http://www.livrosgratis.com.br/cat_9/ciencia_da_informacao/1) [Informação](http://www.livrosgratis.com.br/cat_9/ciencia_da_informacao/1) [Baixar](http://www.livrosgratis.com.br/cat_7/ciencia_politica/1) [livros](http://www.livrosgratis.com.br/cat_7/ciencia_politica/1) [de](http://www.livrosgratis.com.br/cat_7/ciencia_politica/1) [Ciência](http://www.livrosgratis.com.br/cat_7/ciencia_politica/1) [Política](http://www.livrosgratis.com.br/cat_7/ciencia_politica/1) [Baixar](http://www.livrosgratis.com.br/cat_10/ciencias_da_saude/1) [livros](http://www.livrosgratis.com.br/cat_10/ciencias_da_saude/1) [de](http://www.livrosgratis.com.br/cat_10/ciencias_da_saude/1) [Ciências](http://www.livrosgratis.com.br/cat_10/ciencias_da_saude/1) [da](http://www.livrosgratis.com.br/cat_10/ciencias_da_saude/1) [Saúde](http://www.livrosgratis.com.br/cat_10/ciencias_da_saude/1) [Baixar](http://www.livrosgratis.com.br/cat_11/comunicacao/1) [livros](http://www.livrosgratis.com.br/cat_11/comunicacao/1) [de](http://www.livrosgratis.com.br/cat_11/comunicacao/1) [Comunicação](http://www.livrosgratis.com.br/cat_11/comunicacao/1) [Baixar](http://www.livrosgratis.com.br/cat_12/conselho_nacional_de_educacao_-_cne/1) [livros](http://www.livrosgratis.com.br/cat_12/conselho_nacional_de_educacao_-_cne/1) [do](http://www.livrosgratis.com.br/cat_12/conselho_nacional_de_educacao_-_cne/1) [Conselho](http://www.livrosgratis.com.br/cat_12/conselho_nacional_de_educacao_-_cne/1) [Nacional](http://www.livrosgratis.com.br/cat_12/conselho_nacional_de_educacao_-_cne/1) [de](http://www.livrosgratis.com.br/cat_12/conselho_nacional_de_educacao_-_cne/1) [Educação - CNE](http://www.livrosgratis.com.br/cat_12/conselho_nacional_de_educacao_-_cne/1) [Baixar](http://www.livrosgratis.com.br/cat_13/defesa_civil/1) [livros](http://www.livrosgratis.com.br/cat_13/defesa_civil/1) [de](http://www.livrosgratis.com.br/cat_13/defesa_civil/1) [Defesa](http://www.livrosgratis.com.br/cat_13/defesa_civil/1) [civil](http://www.livrosgratis.com.br/cat_13/defesa_civil/1) [Baixar](http://www.livrosgratis.com.br/cat_14/direito/1) [livros](http://www.livrosgratis.com.br/cat_14/direito/1) [de](http://www.livrosgratis.com.br/cat_14/direito/1) [Direito](http://www.livrosgratis.com.br/cat_14/direito/1) [Baixar](http://www.livrosgratis.com.br/cat_15/direitos_humanos/1) [livros](http://www.livrosgratis.com.br/cat_15/direitos_humanos/1) [de](http://www.livrosgratis.com.br/cat_15/direitos_humanos/1) [Direitos](http://www.livrosgratis.com.br/cat_15/direitos_humanos/1) [humanos](http://www.livrosgratis.com.br/cat_15/direitos_humanos/1) [Baixar](http://www.livrosgratis.com.br/cat_16/economia/1) [livros](http://www.livrosgratis.com.br/cat_16/economia/1) [de](http://www.livrosgratis.com.br/cat_16/economia/1) [Economia](http://www.livrosgratis.com.br/cat_16/economia/1) [Baixar](http://www.livrosgratis.com.br/cat_17/economia_domestica/1) [livros](http://www.livrosgratis.com.br/cat_17/economia_domestica/1) [de](http://www.livrosgratis.com.br/cat_17/economia_domestica/1) [Economia](http://www.livrosgratis.com.br/cat_17/economia_domestica/1) [Doméstica](http://www.livrosgratis.com.br/cat_17/economia_domestica/1) [Baixar](http://www.livrosgratis.com.br/cat_18/educacao/1) [livros](http://www.livrosgratis.com.br/cat_18/educacao/1) [de](http://www.livrosgratis.com.br/cat_18/educacao/1) [Educação](http://www.livrosgratis.com.br/cat_18/educacao/1) [Baixar](http://www.livrosgratis.com.br/cat_19/educacao_-_transito/1) [livros](http://www.livrosgratis.com.br/cat_19/educacao_-_transito/1) [de](http://www.livrosgratis.com.br/cat_19/educacao_-_transito/1) [Educação - Trânsito](http://www.livrosgratis.com.br/cat_19/educacao_-_transito/1) [Baixar](http://www.livrosgratis.com.br/cat_20/educacao_fisica/1) [livros](http://www.livrosgratis.com.br/cat_20/educacao_fisica/1) [de](http://www.livrosgratis.com.br/cat_20/educacao_fisica/1) [Educação](http://www.livrosgratis.com.br/cat_20/educacao_fisica/1) [Física](http://www.livrosgratis.com.br/cat_20/educacao_fisica/1) [Baixar](http://www.livrosgratis.com.br/cat_21/engenharia_aeroespacial/1) [livros](http://www.livrosgratis.com.br/cat_21/engenharia_aeroespacial/1) [de](http://www.livrosgratis.com.br/cat_21/engenharia_aeroespacial/1) [Engenharia](http://www.livrosgratis.com.br/cat_21/engenharia_aeroespacial/1) [Aeroespacial](http://www.livrosgratis.com.br/cat_21/engenharia_aeroespacial/1) [Baixar](http://www.livrosgratis.com.br/cat_22/farmacia/1) [livros](http://www.livrosgratis.com.br/cat_22/farmacia/1) [de](http://www.livrosgratis.com.br/cat_22/farmacia/1) [Farmácia](http://www.livrosgratis.com.br/cat_22/farmacia/1) [Baixar](http://www.livrosgratis.com.br/cat_23/filosofia/1) [livros](http://www.livrosgratis.com.br/cat_23/filosofia/1) [de](http://www.livrosgratis.com.br/cat_23/filosofia/1) [Filosofia](http://www.livrosgratis.com.br/cat_23/filosofia/1) [Baixar](http://www.livrosgratis.com.br/cat_24/fisica/1) [livros](http://www.livrosgratis.com.br/cat_24/fisica/1) [de](http://www.livrosgratis.com.br/cat_24/fisica/1) [Física](http://www.livrosgratis.com.br/cat_24/fisica/1) [Baixar](http://www.livrosgratis.com.br/cat_25/geociencias/1) [livros](http://www.livrosgratis.com.br/cat_25/geociencias/1) [de](http://www.livrosgratis.com.br/cat_25/geociencias/1) [Geociências](http://www.livrosgratis.com.br/cat_25/geociencias/1) [Baixar](http://www.livrosgratis.com.br/cat_26/geografia/1) [livros](http://www.livrosgratis.com.br/cat_26/geografia/1) [de](http://www.livrosgratis.com.br/cat_26/geografia/1) [Geografia](http://www.livrosgratis.com.br/cat_26/geografia/1) [Baixar](http://www.livrosgratis.com.br/cat_27/historia/1) [livros](http://www.livrosgratis.com.br/cat_27/historia/1) [de](http://www.livrosgratis.com.br/cat_27/historia/1) [História](http://www.livrosgratis.com.br/cat_27/historia/1) [Baixar](http://www.livrosgratis.com.br/cat_31/linguas/1) [livros](http://www.livrosgratis.com.br/cat_31/linguas/1) [de](http://www.livrosgratis.com.br/cat_31/linguas/1) [Línguas](http://www.livrosgratis.com.br/cat_31/linguas/1)

[Baixar](http://www.livrosgratis.com.br/cat_28/literatura/1) [livros](http://www.livrosgratis.com.br/cat_28/literatura/1) [de](http://www.livrosgratis.com.br/cat_28/literatura/1) [Literatura](http://www.livrosgratis.com.br/cat_28/literatura/1) [Baixar](http://www.livrosgratis.com.br/cat_30/literatura_de_cordel/1) [livros](http://www.livrosgratis.com.br/cat_30/literatura_de_cordel/1) [de](http://www.livrosgratis.com.br/cat_30/literatura_de_cordel/1) [Literatura](http://www.livrosgratis.com.br/cat_30/literatura_de_cordel/1) [de](http://www.livrosgratis.com.br/cat_30/literatura_de_cordel/1) [Cordel](http://www.livrosgratis.com.br/cat_30/literatura_de_cordel/1) [Baixar](http://www.livrosgratis.com.br/cat_29/literatura_infantil/1) [livros](http://www.livrosgratis.com.br/cat_29/literatura_infantil/1) [de](http://www.livrosgratis.com.br/cat_29/literatura_infantil/1) [Literatura](http://www.livrosgratis.com.br/cat_29/literatura_infantil/1) [Infantil](http://www.livrosgratis.com.br/cat_29/literatura_infantil/1) [Baixar](http://www.livrosgratis.com.br/cat_32/matematica/1) [livros](http://www.livrosgratis.com.br/cat_32/matematica/1) [de](http://www.livrosgratis.com.br/cat_32/matematica/1) [Matemática](http://www.livrosgratis.com.br/cat_32/matematica/1) [Baixar](http://www.livrosgratis.com.br/cat_33/medicina/1) [livros](http://www.livrosgratis.com.br/cat_33/medicina/1) [de](http://www.livrosgratis.com.br/cat_33/medicina/1) [Medicina](http://www.livrosgratis.com.br/cat_33/medicina/1) [Baixar](http://www.livrosgratis.com.br/cat_34/medicina_veterinaria/1) [livros](http://www.livrosgratis.com.br/cat_34/medicina_veterinaria/1) [de](http://www.livrosgratis.com.br/cat_34/medicina_veterinaria/1) [Medicina](http://www.livrosgratis.com.br/cat_34/medicina_veterinaria/1) [Veterinária](http://www.livrosgratis.com.br/cat_34/medicina_veterinaria/1) [Baixar](http://www.livrosgratis.com.br/cat_35/meio_ambiente/1) [livros](http://www.livrosgratis.com.br/cat_35/meio_ambiente/1) [de](http://www.livrosgratis.com.br/cat_35/meio_ambiente/1) [Meio](http://www.livrosgratis.com.br/cat_35/meio_ambiente/1) [Ambiente](http://www.livrosgratis.com.br/cat_35/meio_ambiente/1) [Baixar](http://www.livrosgratis.com.br/cat_36/meteorologia/1) [livros](http://www.livrosgratis.com.br/cat_36/meteorologia/1) [de](http://www.livrosgratis.com.br/cat_36/meteorologia/1) [Meteorologia](http://www.livrosgratis.com.br/cat_36/meteorologia/1) [Baixar](http://www.livrosgratis.com.br/cat_45/monografias_e_tcc/1) [Monografias](http://www.livrosgratis.com.br/cat_45/monografias_e_tcc/1) [e](http://www.livrosgratis.com.br/cat_45/monografias_e_tcc/1) [TCC](http://www.livrosgratis.com.br/cat_45/monografias_e_tcc/1) [Baixar](http://www.livrosgratis.com.br/cat_37/multidisciplinar/1) [livros](http://www.livrosgratis.com.br/cat_37/multidisciplinar/1) [Multidisciplinar](http://www.livrosgratis.com.br/cat_37/multidisciplinar/1) [Baixar](http://www.livrosgratis.com.br/cat_38/musica/1) [livros](http://www.livrosgratis.com.br/cat_38/musica/1) [de](http://www.livrosgratis.com.br/cat_38/musica/1) [Música](http://www.livrosgratis.com.br/cat_38/musica/1) [Baixar](http://www.livrosgratis.com.br/cat_39/psicologia/1) [livros](http://www.livrosgratis.com.br/cat_39/psicologia/1) [de](http://www.livrosgratis.com.br/cat_39/psicologia/1) [Psicologia](http://www.livrosgratis.com.br/cat_39/psicologia/1) [Baixar](http://www.livrosgratis.com.br/cat_40/quimica/1) [livros](http://www.livrosgratis.com.br/cat_40/quimica/1) [de](http://www.livrosgratis.com.br/cat_40/quimica/1) [Química](http://www.livrosgratis.com.br/cat_40/quimica/1) [Baixar](http://www.livrosgratis.com.br/cat_41/saude_coletiva/1) [livros](http://www.livrosgratis.com.br/cat_41/saude_coletiva/1) [de](http://www.livrosgratis.com.br/cat_41/saude_coletiva/1) [Saúde](http://www.livrosgratis.com.br/cat_41/saude_coletiva/1) [Coletiva](http://www.livrosgratis.com.br/cat_41/saude_coletiva/1) [Baixar](http://www.livrosgratis.com.br/cat_42/servico_social/1) [livros](http://www.livrosgratis.com.br/cat_42/servico_social/1) [de](http://www.livrosgratis.com.br/cat_42/servico_social/1) [Serviço](http://www.livrosgratis.com.br/cat_42/servico_social/1) [Social](http://www.livrosgratis.com.br/cat_42/servico_social/1) [Baixar](http://www.livrosgratis.com.br/cat_43/sociologia/1) [livros](http://www.livrosgratis.com.br/cat_43/sociologia/1) [de](http://www.livrosgratis.com.br/cat_43/sociologia/1) [Sociologia](http://www.livrosgratis.com.br/cat_43/sociologia/1) [Baixar](http://www.livrosgratis.com.br/cat_44/teologia/1) [livros](http://www.livrosgratis.com.br/cat_44/teologia/1) [de](http://www.livrosgratis.com.br/cat_44/teologia/1) [Teologia](http://www.livrosgratis.com.br/cat_44/teologia/1) [Baixar](http://www.livrosgratis.com.br/cat_46/trabalho/1) [livros](http://www.livrosgratis.com.br/cat_46/trabalho/1) [de](http://www.livrosgratis.com.br/cat_46/trabalho/1) [Trabalho](http://www.livrosgratis.com.br/cat_46/trabalho/1) [Baixar](http://www.livrosgratis.com.br/cat_47/turismo/1) [livros](http://www.livrosgratis.com.br/cat_47/turismo/1) [de](http://www.livrosgratis.com.br/cat_47/turismo/1) [Turismo](http://www.livrosgratis.com.br/cat_47/turismo/1)